# Package 'bvartools'

January 22, 2022

Title Bayesian Inference of Vector Autoregressive and Error Correction Models

Version 0.2.1

Date 2022-01-21

#### **Description**

Assists in the set-up of algorithms for Bayesian inference of vector autoregressive (VAR) and error correction (VEC) models. Functions for posterior simulation, forecasting, impulse response analysis and forecast error variance decomposition are largely based on the introductory texts of Chan, Koop, Poirier and Tobias (2019, ISBN: 9781108437493), Koop and Korobilis (2010) [<doi:10.1561/0800000013>](https://doi.org/10.1561/0800000013) and Luetkepohl (2006, ISBN: 9783540262398).

License GPL  $(>= 2)$ 

**Depends** R  $(>= 3.4.0)$ , coda

Imports grDevices, graphics, methods, parallel, Rcpp (>= 0.12.14), stats

LinkingTo Rcpp, RcppArmadillo

Encoding UTF-8

RoxygenNote 7.1.2

URL <https://github.com/franzmohr/bvartools>

BugReports <https://github.com/franzmohr/bvartools/issues>

Suggests knitr, rmarkdown

# VignetteBuilder knitr

Collate 'RcppExports.R' 'add\_priors.R' 'add\_priors.bvarmodel.R' 'add\_priors.bvecmodel.R' 'add\_priors.dfmodel.R' 'bvar.R' 'bvar\_fill\_helper.R' 'bvarpost.R' 'bvartools.R' 'bvec.R' 'bvec\_to\_bvar.R' 'bvecpost.R' 'data.R' 'dfm.R' 'dfmpost.R' 'draw\_posterior.R' 'draw\_posterior.bvarmodel.R' 'draw\_posterior.bvecmodel.R' 'draw\_posterior.dfmodel.R' 'fevd.R' 'fevd.bvar.R' 'gen\_dfm.R' 'gen\_var.R' 'gen\_vec.R' 'get\_regressor\_names.R' 'inclusion\_prior.R' 'irf.R' 'irf.bvar.R' 'minnesota\_prior.R' 'plot.bvar.R' 'plot.bvarfevd.R' 'plot.bvarirf.R' 'plot.bvarprd.R'

'plot.bvec.R' 'plot.dfm.R' 'predict.bvar.R' 'summary.bvar.R' 'print.summary.bvar.R' 'summary.bvec.R' 'print.summary.bvec.R' 'ssvs\_prior.R' 'summary.bvarlist.R' 'summary.dfm.R' 'thin.bvar.R' 'thin.bvarlist.R' 'thin.bvec.R' 'thin.dfm.R' 'tvpribbon.R' 'zzz.R'

# NeedsCompilation yes

Author Franz X. Mohr [aut, cre]

Maintainer Franz X. Mohr <br/>bvartools@outlook.com>

Repository CRAN

Date/Publication 2022-01-22 01:12:41 UTC

# R topics documented:

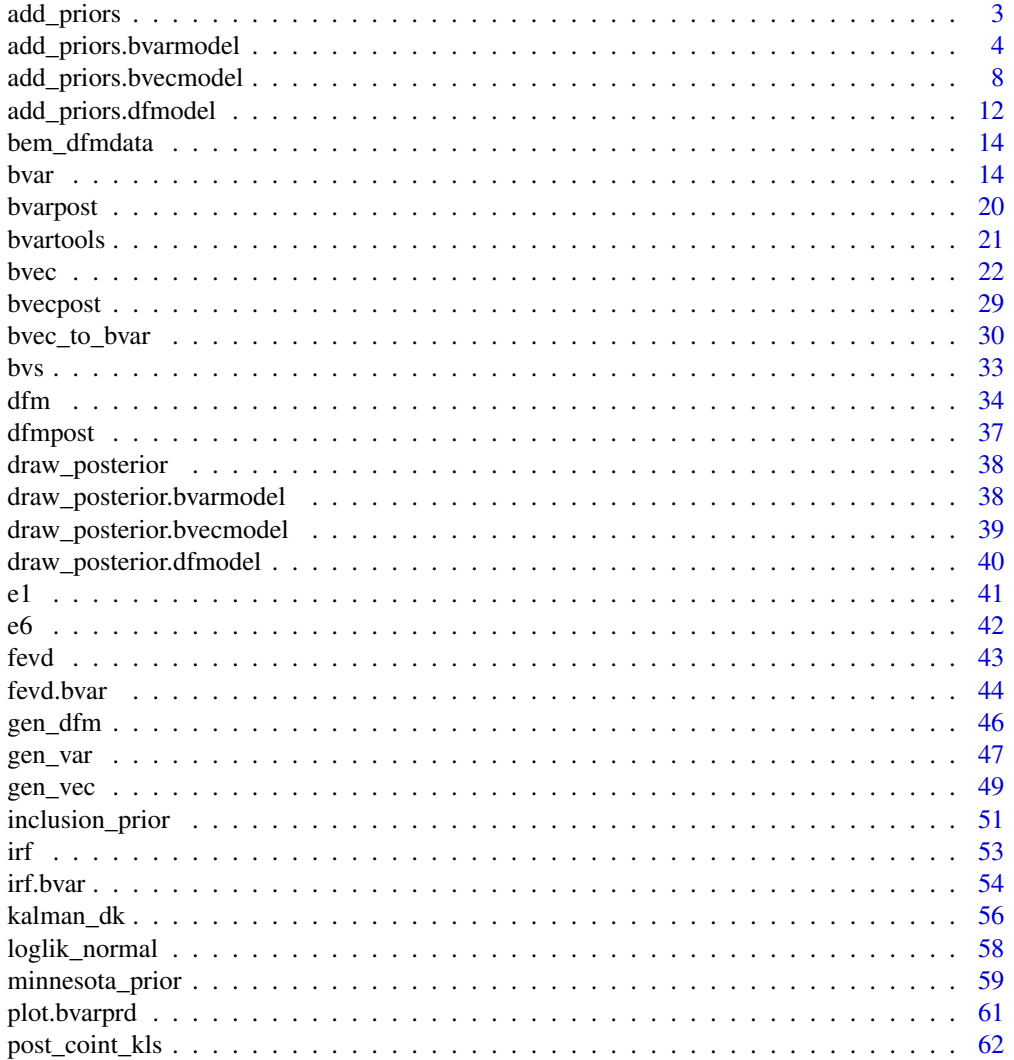

# <span id="page-2-0"></span>add\_priors 3

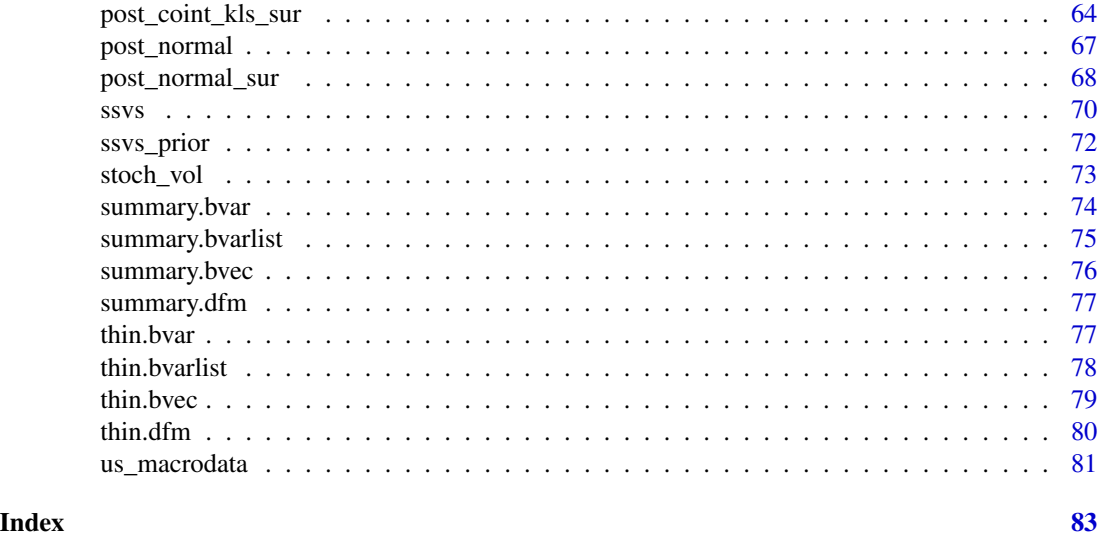

add\_priors *Add Priors to Bayesian Models A generic function used to generate prior specifications for a list of models. The function invokes particular methods which depend on the class of the first argument.*

# Description

Add Priors to Bayesian Models

A generic function used to generate prior specifications for a list of models. The function invokes particular methods which depend on the class of the first argument.

# Usage

```
add_priors(object, ...)
```
# Arguments

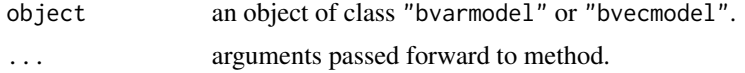

# Examples

```
# Load data
data("e1")
e1 <- diff(log(e1)) * 100
# Obtain data matrices
model \leq gen_var(e1, p = 2, deterministic = 2,
                 iterations = 100, burnin = 10)
```
# Chosen number of iterations and burn-in draws should be much higher.

```
# Add prior specifications
model <- add_priors(model)
```
add\_priors.bvarmodel *Add Priors for a Vector Autoregressive Models*

# Description

Adds prior specifications to a list of models, which was produced by function [gen\\_var](#page-46-1).

# Usage

```
## S3 method for class 'bvarmodel'
add_priors(
 object,
 coef = list(v_i = 1, v_i = det = 0.1, shape = 3, rate = 1e-04, ratedet = 0.01),sigma = list(df = "k", scale = 1, mu = 0, v_i = 0.01, sigma_h = 0.05),
  ssvs = NULL,bvs = NULL,...
\mathcal{L}
```
# Arguments

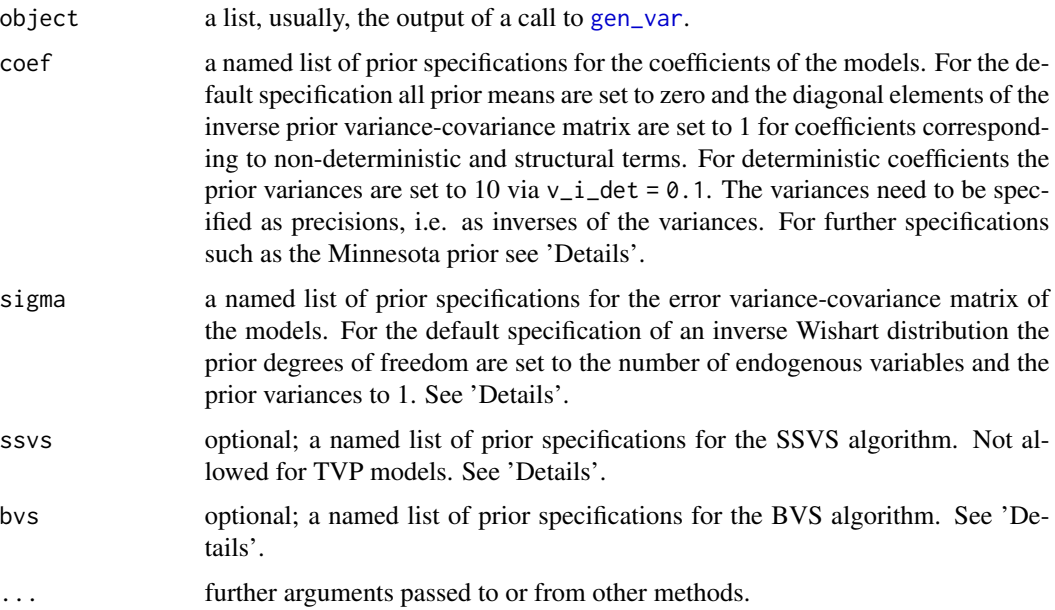

<span id="page-3-0"></span>

#### Details

The arguments of the function require named lists. Possible specifications are described in the following. Note that it is important to specify the priors in the correct list. Otherwise, the provided specification will be disregarded and default values will be used.

Argument coef can contain the following elements

- v\_i a numeric specifying the prior precision of the coefficients. Default is 1.
- v\_i\_det a numeric specifying the prior precision of coefficients corresponding to deterministic terms. Default is 0.1.
- coint\_var a logical specifying whether the prior mean of the first own lag of an endogenous variable should be set to 1. Default is FALSE.
- const a numeric or character specifying the prior mean of coefficients, which correspond to the intercept. If a numeric is provided, all prior means are set to this value. If const = "mean", the mean of the respective endogenous variable is used as prior mean. If const = "first", the first values of the respective endogenous variable is used as prior mean.
- minnesota a list of length 4 containing parameters for the calculation of the Minnesota prior, where the element names must be kappa0, kappa1, kappa2 and kappa3. For the endogenous variable i the prior variance of the lth lag of regressor  $j$  is obtained as

$$
\frac{\kappa_0}{l^2}
$$
 for own lags of endogenous variables,  

$$
\frac{\kappa_0 \kappa_1 \sigma_i^2}{l^2 \sigma_j^2}
$$
 for endogenous variables other than own lags,  

$$
\frac{\kappa_0 \kappa_2}{(l+1)^2} \frac{\sigma_i^2}{\sigma_j^2}
$$
 for exogenous variables,

 $\kappa_0 \kappa_3 \sigma_i^2$  for deterministic terms,

where  $\sigma_i$  is the residual standard deviation of variable i of an unrestricted LS estimate. For exogenous variables  $\sigma_i$  is the sample standard deviation.

- max\_var a numeric specifying the maximum prior variance that is allowed for non-deterministic coefficients.
- shape a numeric specifying the prior shape parameter of the error term of the state equation. Only used for models with time varying parameters. Default is 3.
- rate a numeric specifying the prior rate parameter of the error term of the state equation. Only used for models with time varying parameters. Default is 0.0001.
- rate\_det a numeric specifying the prior rate parameter of the error term of the state equation for coefficients, which correspond to deterministic terms. Only used for models with time varying parameters. Default is 0.01.

If minnesota is specified, v\_i and v\_i\_det are ignored.

Argument sigma can contain the following elements:

df an integer or character specifying the prior degrees of freedom of the error term. Only used, if the prior is inverse Wishart. Default is "k", which indicates the amount of endogenous variables in the respective model. " $k + 3$ " can be used to set the prior to the amount of endogenous variables plus 3. If an integer is provided, the degrees of freedom are set to this value in all models.

scale a numeric specifying the prior error variance of endogenous variables. Default is 1.

- shape a numeric or character specifying the prior shape parameter of the error term. Only used, if the prior is inverse gamma or if time varying volatilities are estimated. For models with constant volatility the default is "k", which indicates the amount of endogenous variables in the respective country model. " $k + 3$ " can be used to set the prior to the amount of endogenous variables plus 3. If a numeric is provided, the shape parameters are set to this value in all models. For models with stochastic volatility this prior refers to the error variance of the state equation.
- rate a numeric specifying the prior rate parameter of the error term. Only used, if the prior is inverse gamma or if time varying volatilities are estimated. For models with stochastic volatility this prior refers to the error variance of the state equation.
- mu numeric of the prior mean of the initial state of the log-volatilities. Only used for models with time varying volatility.
- v\_i numeric of the prior precision of the initial state of the log-volatilities. Only used for models with time varying volatility.
- sigma\_h numeric of the initial draw for the variance of the log-volatilities. Only used for models with time varying volatility.
- covar logical indicating whether error covariances should be estimated. Only used in combination with an inverse gamma prior or stochastic volatility, for which shape and rate must be specified.

df and scale must be specified for an inverse Wishart prior. shape and rate are required for an inverse gamma prior. For structural models or models with stochastic volatility only a gamma prior specification is allowed.

Argument ssvs can contain the following elements:

- inprior a numeric between 0 and 1 specifying the prior probability of a variable to be included in the model.
- tau a numeric vector of two elements containing the prior standard errors of restricted variables  $(\tau_0)$  as its first element and unrestricted variables  $(\tau_1)$  as its second.
- semiautomatic an numeric vector of two elements containing the factors by which the standard errors associated with an unconstrained least squares estimate of the model are multiplied to obtain the prior standard errors of restricted ( $\tau_0$ ) and unrestricted ( $\tau_1$ ) variables, respectively. This is the semiautomatic approach described in George et al. (2008).
- covar logical indicating if SSVS should also be applied to the error covariance matrix as in George et al. (2008).
- exclude\_det logical indicating if deterministic terms should be excluded from the SSVS algorithm.
- minnesota a numeric vector of length 4 containing parameters for the calculation of the Minnesotalike inclusion priors. See below.
- Either tau or semiautomatic must be specified.

The argument bvs can contain the following elements

inprior a numeric between 0 and 1 specifying the prior probability of a variable to be included in the model.

covar logical indicating if BVS should also be applied to the error covariance matrix.

exclude\_det logical indicating if deterministic terms should be excluded from the BVS algorithm.

minnesota a numeric vector of length 4 containing parameters for the calculation of the Minnesotalike inclusion priors. See below.

If either ssvs\$minnesota or bvs\$minnesota is specified, prior inclusion probabilities are calculated in a Minnesota-like fashion as

- for own lags of endogenous variables,
- $\begin{array}{l} \frac{\kappa_1}{l} \\ \frac{\kappa_2}{l} \\ \frac{\kappa_3}{1+l} \end{array}$ for other endogenous variables,
- for exogenous variables,
- for deterministic variables,

for lag l with  $\kappa_1$ ,  $\kappa_2$ ,  $\kappa_3$ ,  $\kappa_4$  as the first, second, third and forth element in ssvs\$minnesota or bvs\$minnesota, respectively.

# Value

A list of country models.

#### References

Chan, J., Koop, G., Poirier, D. J., & Tobias J. L. (2019). *Bayesian econometric methods* (2nd ed.). Cambridge: Cambridge University Press.

George, E. I., Sun, D., & Ni, S. (2008). Bayesian stochastic search for VAR model restrictions. *Journal of Econometrics, 142*(1), 553–580. doi: [10.1016/j.jeconom.2007.08.017](https://doi.org/10.1016/j.jeconom.2007.08.017)

Korobilis, D. (2013). VAR forecasting using Bayesian variable selection. *Journal of Applied Econometrics, 28*(2), 204–230. doi: [10.1002/jae.1271](https://doi.org/10.1002/jae.1271)

Lütkepohl, H. (2006). *New introduction to multiple time series analysis* (2nd ed.). Berlin: Springer.

# Examples

```
data("e1")
e1 <- diff(log(e1)) * 100
model <- gen_var(e1, p = 2, deterministic = 2,
                 iterations = 100, burnin = 10)
model <- add_priors(model)
```
# <span id="page-7-0"></span>Description

Adds prior specifications to a list of models, which was produced by function [gen\\_vec](#page-48-1).

#### Usage

```
## S3 method for class 'bvecmodel'
add_priors(
 object,
 coef = list(v_i = 1, v_i = det = 0.1, shape = 3, rate = 1e-04, ratedet = 0.01),coint = list(v_i = 0, p_tau_i = 1, shape = 3, rate = 1e-04, rho = 0.999),
 sigma = list(df = "k", scale = 1, mu = 0, v_i = 0.01, sigma_h = 0.05),
 ssvs = NULL,
 bvs = NULL,...
)
```
# Arguments

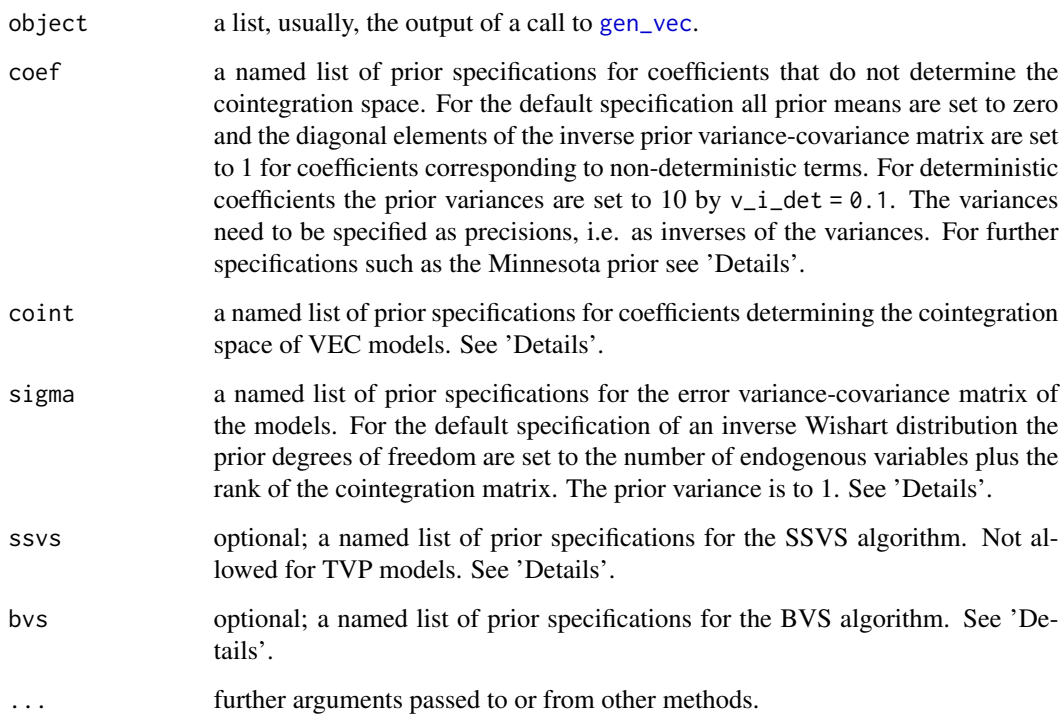

#### Details

The arguments of the function require named lists. Possible specifications are described in the following. Note that it is important to specify the priors in the correct list. Otherwise, the provided specification will be disregarded and default values will be used.

Argument coef contains the following elements

- v\_i a numeric specifying the prior precision of the coefficients. Default is 1.
- v\_i\_det a numeric specifying the prior precision of coefficients that correspond to deterministic terms. Default is 0.1.
- const a character specifying the prior mean of coefficients, which correspond to the intercept. If const = "mean", the means of the series of endogenous variables are used as prior means. If const = "first", the first values of the series of endogenous variables are used as prior means.
- minnesota a list of length 4 containing parameters for the calculation of the Minnesota prior, where the element names must be kappa0, kappa1, kappa2 and kappa3. For the endogenous variable  $i$  the prior variance of the *l*th lag of regressor  $j$  is obtained as

$$
\frac{\kappa_0}{l^2}
$$
 for own lags of endogenous variables,  
\n
$$
\frac{\kappa_0 \kappa_1}{l^2} \frac{\sigma_i^2}{\sigma_j^2}
$$
 for endogenous variables other than own lags,  
\n
$$
\frac{\kappa_0 \kappa_2}{(l+1)^2} \frac{\sigma_i^2}{\sigma_j^2}
$$
 for exogenous variables,  
\n
$$
\kappa_0 \kappa_3 \sigma_i^2
$$
 for deterministic terms,

where  $\sigma_i$  is the residual standard deviation of variable i of an unrestricted LS estimate. For exogenous variables  $\sigma_i$  is the sample standard deviation.

The function only provides priors for the non-cointegration part of the model. However, the residual standard errors  $\sigma_i$  are based on an unrestricted LS regression of the endogenous variables on the error correction term and the non-cointegration regressors.

- max\_var a numeric specifying the maximum prior variance that is allowed for non-deterministic coefficients.
- shape a numeric specifying the prior shape parameter of the error term of the state equation. Only used for models with time varying parameters. Default is 3.
- rate a numeric specifying the prior rate parameter of the error term of the state equation. Only used for models with time varying parameters. Default is 0.0001.
- rate\_det a numeric specifying the prior rate parameter of the error term of the state equation for coefficients, which correspond to deterministic terms. Only used for models with time varying parameters. Default is 0.01.

If minnesota is specified, elements  $v_i$  and  $v_i$  det are ignored.

Argument coint can contain the following elements:

v\_i numeric between 0 and 1 specifying the shrinkage of the cointegration space prior. Default is 0.

- p\_tau\_i numeric of the diagonal elements of the inverse prior matrix of the central location of the cointegration space  $sp(\beta)$ . Default is 1.
- shape an integer specifying the prior degrees of freedom of the error term of the state equation of the loading matrix  $\alpha$ . Default is 3.
- rate a numeric specifying the prior variance of error term of the state equation of the loading matrix  $\alpha$ . Default is 0.0001.
- rho a numeric specifying the autocorrelation coefficient of the state equation of  $β$ . It must be smaller than 1. Default is 0.999. Note that in contrast to Koop et al. (2011)  $\rho$  is not drawn in the Gibbs sampler of this package yet.

Argument sigma can contain the following elements:

- df an integer or character specifying the prior degrees of freedom of the error term. Only used, if the prior is inverse Wishart. Default is "k", which indicates the amount of endogenous variables in the respective model. " $k + 3$ " can be used to set the prior to the amount of endogenous variables plus 3. If an integer is provided, the degrees of freedom are set to this value in all models. In all cases the rank  $r$  of the cointegration matrix is automatically added.
- scale a numeric specifying the prior error variance of endogenous variables. Default is 1.
- shape a numeric or character specifying the prior shape parameter of the error term. Only used, if the prior is inverse gamma or if time varying volatilities are estimated. For models with constant volatility the default is "k", which indicates the amount of endogenous variables in the respective country model. " $k + 3$ " can be used to set the prior to the amount of endogenous variables plus 3. If a numeric is provided, the shape parameters are set to this value in all models. For models with stochastic volatility this prior refers to the error variance of the state equation.
- rate a numeric specifying the prior rate parameter of the error term. Only used, if the prior is inverse gamma or if time varying volatilities are estimated. For models with stochastic volatility this prior refers to the error variance of the state equation.
- mu numeric of the prior mean of the initial state of the log-volatilities. Only used for models with time varying volatility.
- v\_i numeric of the prior precision of the initial state of the log-volatilities. Only used for models with time varying volatility.
- sigma\_h numeric of the initial draw for the variance of the log-volatilities. Only used for models with time varying volatility.
- covar logical indicating whether error covariances should be estimated. Only used in combination with an inverse gamma prior or stochastic volatility, for which shape and rate must be specified.

df and scale must be specified for an inverse Wishart prior. shape and rate are required for an inverse gamma prior. For structural models or models with stochastic volatility only a gamma prior specification is allowed.

Argument ssvs can contain the following elements:

- inprior a numeric between 0 and 1 specifying the prior probability of a variable to be included in the model.
- tau a numeric vector of two elements containing the prior standard errors of restricted variables  $(\tau_0)$  as its first element and unrestricted variables  $(\tau_1)$  as its second.
- semiautomatic an numeric vector of two elements containing the factors by which the standard errors associated with an unconstrained least squares estimate of the model are multiplied to obtain the prior standard errors of restricted  $(\tau_0)$  and unrestricted  $(\tau_1)$  variables, respectively. This is the semiautomatic approach described in George et al. (2008).
- covar logical indicating if SSVS should also be applied to the error covariance matrix as in George et al. (2008).
- exclude\_det logical indicating if deterministic terms should be excluded from the SSVS algorithm.
- minnesota a numeric vector of length 4 containing parameters for the calculation of the Minnesotalike inclusion priors. See below.

Either tau or semiautomatic must be specified.

The argument bvs can contain the following elements

- inprior a numeric between 0 and 1 specifying the prior probability of a variable to be included in the model.
- covar logical indicating if BVS should also be applied to the error covariance matrix.
- exclude\_det logical indicating if deterministic terms should be excluded from the BVS algorithm.
- minnesota a numeric vector of length 4 containing parameters for the calculation of the Minnesotalike inclusion priors. See below.

If either ssvs\$minnesota or bvs\$minnesota is specified, prior inclusion probabilities are calculated in a Minnesota-like fashion as

- for own lags of endogenous variables,
- $\begin{array}{l} \frac{\kappa_1}{l} \\ \frac{\kappa_2}{l} \\ \frac{\kappa_3}{1+l} \end{array}$ for other endogenous variables,
- for exogenous variables,
- for deterministic variables,

for lag l with  $\kappa_1$ ,  $\kappa_2$ ,  $\kappa_3$ ,  $\kappa_4$  as the first, second, third and forth element in ssvs\$minnesota or bvs\$minnesota, respectively.

#### Value

A list of country models.

#### References

Chan, J., Koop, G., Poirier, D. J., & Tobias J. L. (2019). *Bayesian econometric methods* (2nd ed.). Cambridge: Cambridge University Press.

George, E. I., Sun, D., & Ni, S. (2008). Bayesian stochastic search for VAR model restrictions. *Journal of Econometrics, 142*(1), 553–580. doi: [10.1016/j.jeconom.2007.08.017](https://doi.org/10.1016/j.jeconom.2007.08.017)

Koop, G., León-González, R., & Strachan R. W. (2010). Efficient posterior simulation for cointegrated models with priors on the cointegration space. *Econometric Reviews, 29*(2), 224–242. doi: [10.1080/07474930903382208](https://doi.org/10.1080/07474930903382208)

Koop, G., León-González, R., & Strachan R. W. (2011). Bayesian inference in a time varying cointegration model. *Journal of Econometrics, 165*(2), 210–220. doi: [10.1016/j.jeconom.2011.07.007](https://doi.org/10.1016/j.jeconom.2011.07.007)

Korobilis, D. (2013). VAR forecasting using Bayesian variable selection. *Journal of Applied Econometrics, 28*(2), 204–230. doi: [10.1002/jae.1271](https://doi.org/10.1002/jae.1271)

Lütkepohl, H. (2006). *New introduction to multiple time series analysis* (2nd ed.). Berlin: Springer.

# Examples

```
# Get data
data("e6")
# Create model
model \leq gen_vec(e6, p = 4, r = 1,
                 const = "unrestricted", seasonal = "unrestricted",
                 iterations = 100, burnin = 10)
# Chosen number of iterations and burnin should be much higher.
# Add priors
model <- add_priors(model)
```
add\_priors.dfmodel *Add Priors to Dynamic Factor Model*

#### Description

Adds prior specifications to a list of models, which was produced by function [gen\\_dfm](#page-45-1).

#### Usage

```
## S3 method for class 'dfmodel'
add_priors(
 object,
 lambda = list(v_i = 0.01),
  sigma_u = list(shape = 5, rate = 4),a = list(v_i = 0.01),sigma_v = list(shape = 5, rate = 4),
  ...
)
```
# Arguments

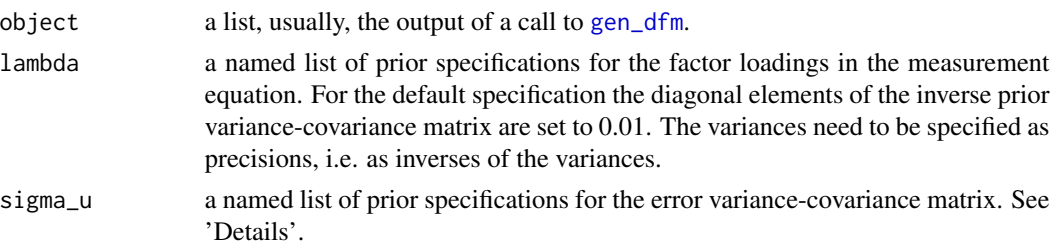

<span id="page-11-0"></span>

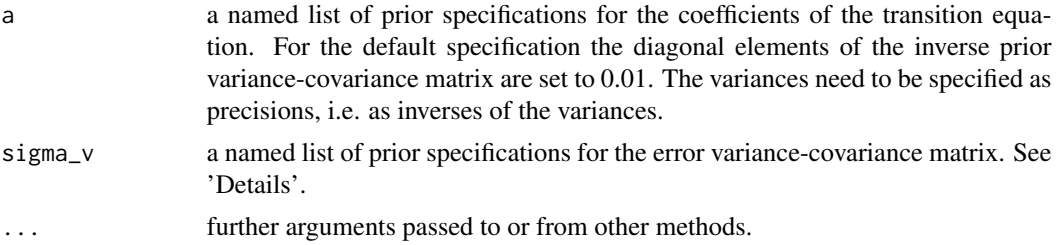

#### Details

Argument lambda can only contain the element  $v_i$ , which is a numeric specifying the prior precision of the loading factors of the measurement equation. Default is 0.01.

The function assumes an inverse gamma prior for the errors of the measurement equation. Argument sigma\_u can contain the following elements:

- shape a numeric or character specifying the prior shape parameter of the error terms of the measurement equation. Default is 5.
- rate a numeric specifying the prior rate parameter of the error terms of the measurement equation. Default is 4.

Argument a can only contain the element  $v_i$ , which is a numeric specifying the prior precision of the coefficients of the transition equation. Default is 0.01.

The function assumes an inverse gamma prior for the errors of the transition equation. Argument sigma\_v can contain the following elements:

- shape a numeric or character specifying the prior shape parameter of the error terms of the transition equation. Default is 5.
- rate a numeric specifying the prior rate parameter of the error terms of the transition equation. Default is 4.

#### Value

A list of models.

#### References

Chan, J., Koop, G., Poirier, D. J., & Tobias J. L. (2019). *Bayesian econometric methods* (2nd ed.). Cambridge: Cambridge University Press.

Lütkepohl, H. (2007). *New introduction to multiple time series analysis* (2nd ed.). Berlin: Springer.

# Examples

```
# Load data
data("bem_dfmdata")
# Generate model data
model \leq gen_dfm(x = bem_dfmdata, p = 1, n = 1,
                 iterations = 5000, burnin = 1000)
```
<span id="page-13-0"></span># Number of iterations and burnin should be much higher.

```
# Add prior specifications
model <- add_priors(model,
                   lambda = list(v_i = .01),sigma_u = list(shape = 5, rate = 4),a = list(v_i = .01),signa_v = list(shape = 5, rate = 4))
```
bem\_dfmdata *FRED-QD data*

# **Description**

The data set contains quarterly time series for 196 US macroeconomic variables from 1959Q3 to 2015Q3. It was produced from file "freddata\_Q.csv" of the data sets associated with Chan, Koop, Poirier and Tobias (2019). Raw data are available at [https://web.ics.purdue.edu/~jltobias/](https://web.ics.purdue.edu/~jltobias/second_edition/Chapter18/code_for_exercise_4/freddata_Q.csv) [second\\_edition/Chapter18/code\\_for\\_exercise\\_4/freddata\\_Q.csv](https://web.ics.purdue.edu/~jltobias/second_edition/Chapter18/code_for_exercise_4/freddata_Q.csv).

# Usage

data("bem\_dfmdata")

#### Format

A named time-series object with 225 rows and 196 variables. A detailed explanation of the variables can be found in McCracken and Ng (2016).

# References

Chan, J., Koop, G., Poirier, D. J., & Tobias J. L. (2019). *Bayesian econometric methods* (2nd ed.). Cambridge: Cambridge University Press.

McCracken, M. W., & Ng, S. (2016). FRED-MD: A monthly database for macroeconomic research. *Journal of Business & Economic Statistics 34*(4), 574-589. doi: [10.1080/07350015.2015.1086655](https://doi.org/10.1080/07350015.2015.1086655)

<span id="page-13-1"></span>bvar *Bayesian Vector Autoregression Objects*

# Description

bvar is used to create objects of class "bvar".

A plot function for objects of class "bvar".

Forecasting a Bayesian VAR object of class "bvar" with credible bands.

bvar til 15

# Usage

```
bvar(
  data = NULL,exogen = NULL,
  y,
  x = NULL,AO = NULL,A = NULL,B = NULL,C = NULL,Sigma = NULL
\mathcal{L}## S3 method for class 'bvar'
plot(x, ci = 0.95, type = "hist", ...)
## S3 method for class 'bvar'
predict(object, ..., n. ahead = 10, new_x = NULL, new_d = NULL, ci = 0.95)
```
# Arguments

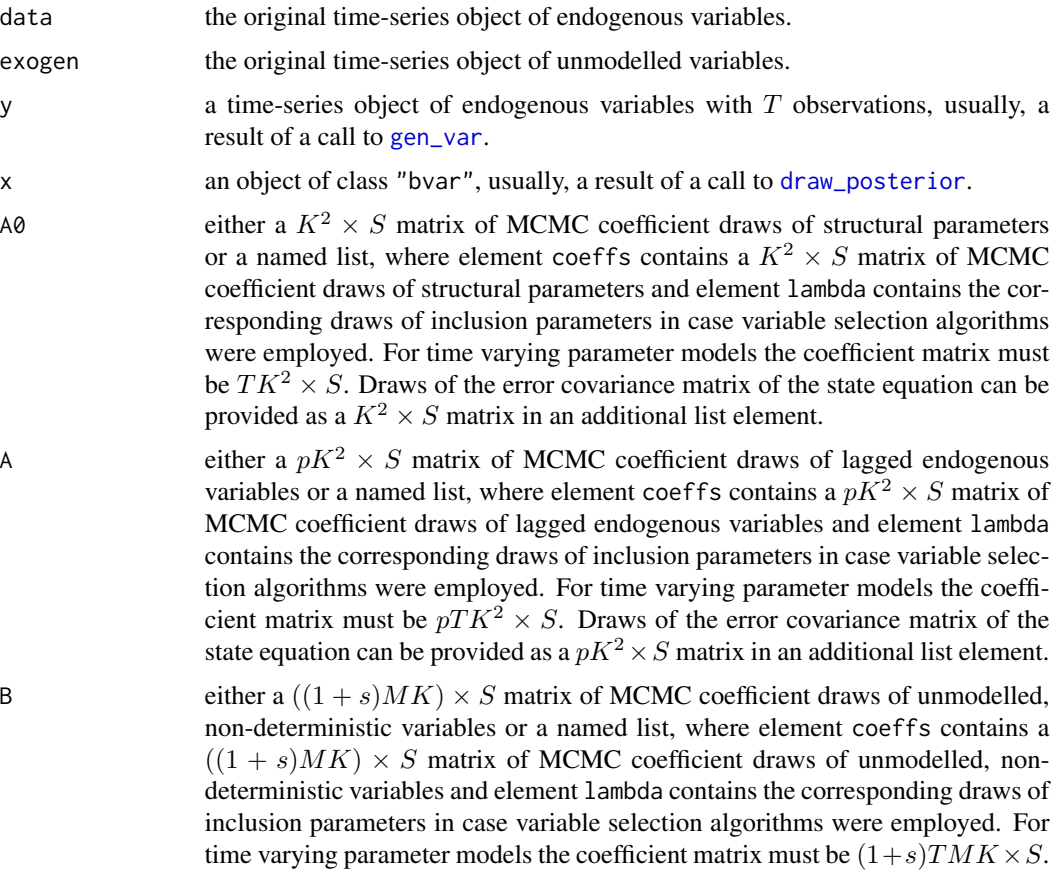

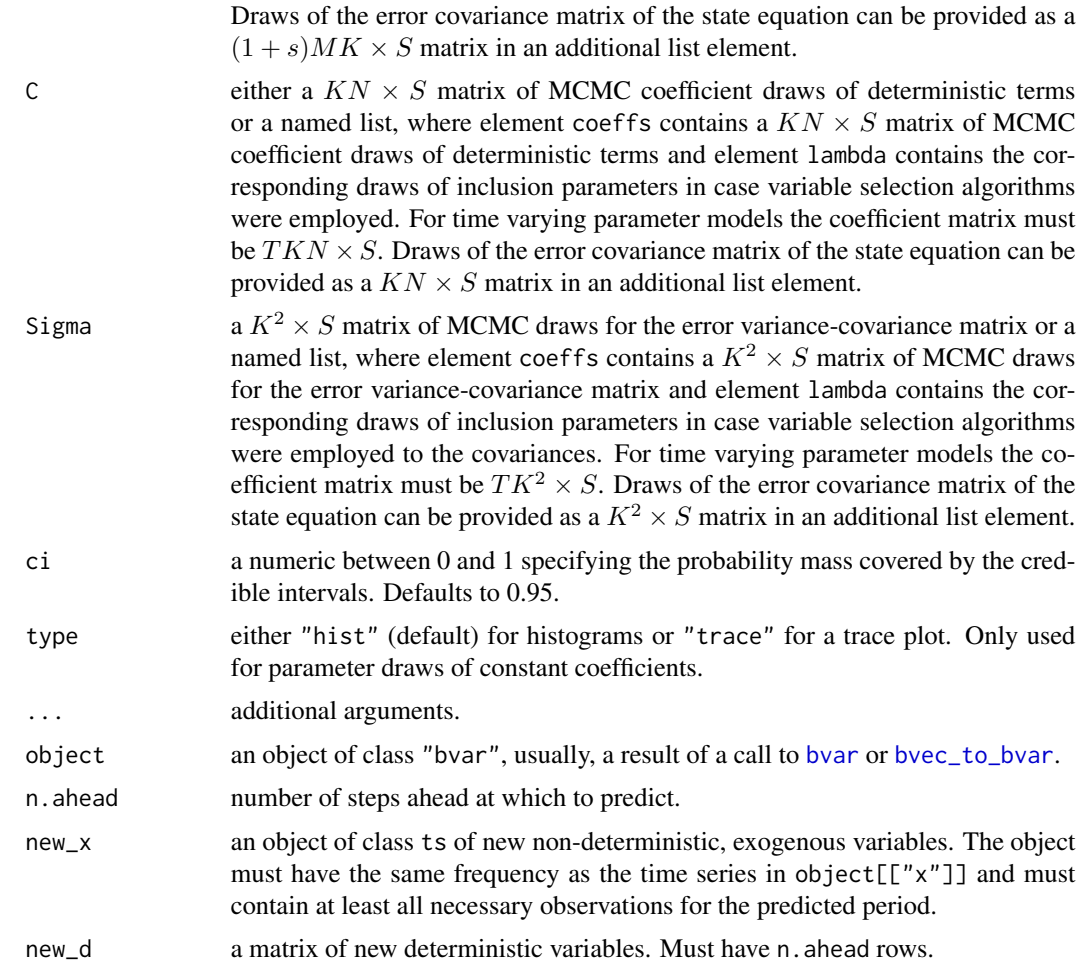

#### Details

For the VARX model

$$
A_0 y_t = \sum_{i=1}^p A_i y_{t-i} + \sum_{i=0}^s B_i x_{t-i} + C d_t + u_t
$$

the function collects the S draws of a Gibbs sampler (after the burn-in phase) in a standardised object, where  $y_t$  is a K-dimensional vector of endogenous variables,  $A_0$  is a  $K \times K$  matrix of structural coefficients.  $A_i$  is a  $K \times K$  coefficient matrix of lagged endogenous variabels.  $x_t$  is an Mdimensional vector of unmodelled, non-deterministic variables and  $B_i$  its corresponding coefficient matrix.  $d_t$  is an N-dimensional vector of deterministic terms and C its corresponding coefficient matrix.  $u_t$  is an error term with  $u_t \sim N(0, \Sigma_u)$ .

For time varying parameter and stochastic volatility models the respective coefficients and error covariance matrix of the above model are assumed to be time varying, respectively.

The draws of the different coefficient matrices provided in A0, A, B, C and Sigma have to correspond to the same MCMC iterations.

bvar til 17

For the VAR model

$$
A_0 y_t = \sum_{i=1}^p A_i y_{t-i} + \sum_{i=0}^s B_i x_{t-i} + CD_t + u_t,
$$

with  $u_t \sim N(0, \Sigma)$  the function produces n. ahead forecasts.

# Value

An object of class "bvar" containing the following components, if specified:

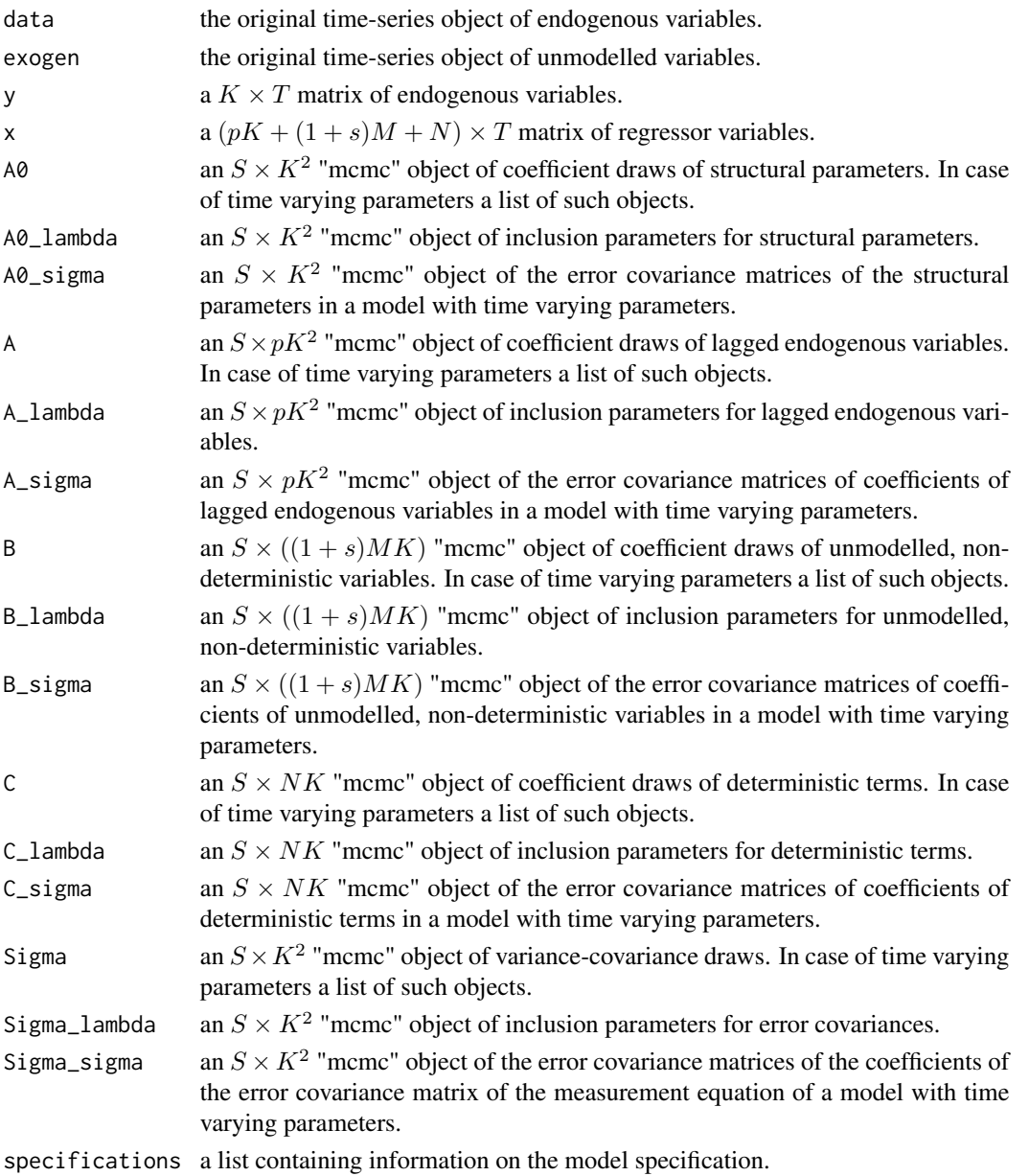

A time-series object of class "bvarprd".

### References

Lütkepohl, H. (2006). *New introduction to multiple time series analysis* (2nd ed.). Berlin: Springer.

#### Examples

```
# Get data
data("e1")
e1 \leftarrow diff(log(e1))e1 \le - window(e1, end = c(1978, 4))
# Generate model data
data \leq gen_var(e1, p = 2, deterministic = "const")
# Add priors
model <- add_priors(data,
                    coef = list(v_i = 0, v_idet = 0),signa = list(df = 0, scale = .00001))# Set RNG seed for reproducibility
set.seed(1234567)
iterations <- 400 # Number of iterations of the Gibbs sampler
# Chosen number of iterations and burnin should be much higher.
burnin <- 100 # Number of burn-in draws
draws <- iterations + burnin # Total number of MCMC draws
y <- t(model$data$Y)
x <- t(model$data$Z)
tt <- ncol(y) # Number of observations
k \le - nrow(y) # Number of endogenous variables
m \leq k * nrow(x) # Number of estimated coefficients
# Priors
a_mu_prior <- model$priors$coefficients$mu # Vector of prior parameter means
a_v_i_prior <- model$priors$coefficients$v_i # Inverse of the prior covariance matrix
u_sigma_df_prior <- model$priors$sigma$df # Prior degrees of freedom
u_sigma_scale_prior <- model$priors$sigma$scale # Prior covariance matrix
u_sigma_df_post <- tt + u_sigma_df_prior # Posterior degrees of freedom
# Initial values
u_sigma_i <- diag(1 / .00001, k)
# Data containers for posterior draws
draws_a <- matrix(NA, m, iterations)
draws_sigma <- matrix(NA, k^2, iterations)
# Start Gibbs sampler
for (draw in 1:draws) {
# Draw conditional mean parameters
 a <- post_normal(y, x, u_sigma_i, a_mu_prior, a_v_i_prior)
```

```
# Draw variance-covariance matrix
 u <- y - matrix(a, k) %*% x # Obtain residuals
 u_sigma_scale_post <- solve(u_sigma_scale_prior + tcrossprod(u))
 u_sigma_i <- matrix(rWishart(1, u_sigma_df_post, u_sigma_scale_post)[,, 1], k)
 # Store draws
 if (draw > burnin) {
 draws_a[, draw - burnin] <- a
  draws_sigma[, draw - burnin] <- solve(u_sigma_i)
 }
}
# Generate bvar object
bvar_est <- bvar(y = model$data$Y, x = model$data$Z,
                 A = \text{draws}_a[1:18,], C = \text{draws}_a[19:21,],Sigma = draws_sigma)
# Load data
data("e1")
e1 <- diff(log(e1)) * 100
# Generate model
model \leq gen_var(e1, p = 1, deterministic = 2,
                 iterations = 100, burnin = 10)
# Chosen number of iterations and burn-in should be much higher.
# Add priors
model <- add_priors(model)
# Obtain posterior draws
object <- draw_posterior(model)
# Plot draws
plot(object)
# Load data
data("e1")
e1 <- diff(log(e1)) * 100
e1 <- window(e1, end = c(1978, 4))
# Generate model data
model \leq gen_var(e1, p = 2, deterministic = 2,
                 iterations = 100, burnin = 10)
# Chosen number of iterations and burnin should be much higher.
# Add prior specifications
model <- add_priors(model)
# Obtain posterior draws
object <- draw_posterior(model)
```

```
# Generate forecasts
bvar_pred <- predict(object, n.ahead = 10, new_d = rep(1, 10))
# Plot forecasts
plot(bvar_pred)
```
bvarpost *Posterior Simulation for BVAR Models*

#### **Description**

Produces draws from the posterior distributions of Bayesian VAR models.

#### Usage

bvarpost(object)

# Arguments

object an object of class "bvarmodel", usually, a result of a call to [gen\\_var](#page-46-1) in combination with [add\\_priors](#page-2-1).

#### Details

The function implements commonly used posterior simulation algorithms for Bayesian VAR models with both constant and time varying parameters (TVP) as well as stochastic volatility. It can produce posterior draws for standard BVAR models with independent normal-Wishart priors, which can be augmented by stochastic search variable selection (SSVS) as proposed by Geroge et al. (2008) or Bayesian variable selection (BVS) as proposed in Korobilis (2013). Both SSVS or BVS can also be applied to the covariances of the error term.

The implementation follows the descriptions in Chan et al. (2019), George et al. (2008) and Korobilis (2013). For all approaches the SUR form of a VAR model is used to obtain posterior draws. The algorithm is implemented in C++ to reduce calculation time.

The function also supports structural BVAR models, where the structural coefficients are estimated from contemporary endogenous variables, which corresponds to the so-called (A-model). Currently, only specifications are supported, where the structural matrix contains ones on its diagonal and all lower triangular elements are freely estimated. Since posterior draws are obtained based on the SUR form of the VAR model, the structural coefficients are drawn jointly with the other coefficients.

#### Value

An object of class "bvar".

<span id="page-19-0"></span>

#### <span id="page-20-0"></span>bvartools 21

#### References

Chan, J., Koop, G., Poirier, D. J., & Tobias J. L. (2019). *Bayesian econometric methods* (2nd ed.). Cambridge: Cambridge University Press.

George, E. I., Sun, D., & Ni, S. (2008). Bayesian stochastic search for VAR model restrictions. *Journal of Econometrics, 142*(1), 553–580. doi: [10.1016/j.jeconom.2007.08.017](https://doi.org/10.1016/j.jeconom.2007.08.017)

Korobilis, D. (2013). VAR forecasting using Bayesian variable selection. *Journal of Applied Econometrics, 28*(2), 204–230. doi: [10.1002/jae.1271](https://doi.org/10.1002/jae.1271)

#### Examples

```
# Get data
data("e1")
e1 <- diff(log(e1)) * 100# Create model
model \leq gen_var(e1, p = 2, deterministic = "const",
                 iterations = 50, burnin = 10)
# Number of iterations and burnin should be much higher.
# Add priors
model <- add_priors(model)
# Obtain posterior draws
object <- bvarpost(model)
```
bvartools *bvartools: Bayesian Inference of Vector Autoregressive Models*

### Description

A collection of R and C++ functions, which assist in the Bayesian inference of vector autoregressive (VAR) and vector error correction (VEC) models.

#### Details

The package bvartools implements some common functions used for Bayesian inference for linear, multivariate time series models. It should give researchers maximum freedom in setting up MCMC algorithms in R and keep calculation time limited at the same time. This is achieved by implementing posterior simulation functions in C++. Its main features are

- The bvar and bvec functions collect the output of a Gibbs sampler in standardised objects, which can be used for further analyses.
- Further functions such as predict, irf, fevd for forecasting, impulse response analysis and forecast error variance decomposition, respectively.
- Computationally intensive functions such as for posterior simulation are written in C++ using the RcppArmadillo package of Eddelbuettel and Sanderson (2014).
- Posterior simulation functions for commonly used Gibbs sampler algorithms.

#### <span id="page-21-0"></span>Author(s)

Franz X. Mohr

#### References

Chan, J., Koop, G., Poirier, D. J., & Tobias, J. L. (2019). *Bayesian Econometric Methods* (2nd ed.). Cambridge: University Press.

Durbin, J., & Koopman, S. J. (2002). A simple and efficient simulation smoother for state space time series analysis. *Biometrika, 89*(3), 603–615.

Eddelbuettel, D., & Sanderson C. (2014). RcppArmadillo: Accelerating R with high-performance C++ linear algebra. *Computational Statistics and Data Analysis, 71*, 1054–1063. doi: [10.1016/](https://doi.org/10.1016/j.csda.2013.02.005) [j.csda.2013.02.005](https://doi.org/10.1016/j.csda.2013.02.005)

George, E. I., Sun, D., & Ni, S. (2008). Bayesian stochastic search for VAR model restrictions. *Journal of Econometrics, 142*(1), 553–580. doi: [10.1016/j.jeconom.2007.08.017](https://doi.org/10.1016/j.jeconom.2007.08.017)

Koop, G, & Korobilis, D. (2010), Bayesian multivariate time series Methods for empirical macroeconomics, *Foundations and Trends in Econometrics, 3*(4), 267–358. doi: [10.1561/0800000013](https://doi.org/10.1561/0800000013)

Koop, G., León-González, R., & Strachan R. W. (2010). Efficient posterior simulation for cointegrated models with priors on the cointegration space. *Econometric Reviews, 29*(2), 224–242. doi: [10.1080/07474930903382208](https://doi.org/10.1080/07474930903382208)

Koop, G., León-González, R., & Strachan R. W. (2011). Bayesian inference in a time varying cointegration model. *Journal of Econometrics, 165*(2), 210–220. doi: [10.1016/j.jeconom.2011.07.007](https://doi.org/10.1016/j.jeconom.2011.07.007)

Korobilis, D. (2013). VAR forecasting using Bayesian variable selection. *Journal of Applied Econometrics, 28*(2), 204–230. doi: [10.1002/jae.1271](https://doi.org/10.1002/jae.1271)

Lütkepohl, H. (2006). *New introduction to multiple time series analysis* (2nd ed.). Berlin: Springer.

Sanderson, C., & Curtin, R. (2016). Armadillo: a template-based C++ library for linear algebra. *Journal of Open Source Software, 1*(2), 26. doi: [10.21105/joss.00026](https://doi.org/10.21105/joss.00026)

bvec *Bayesian Vector Error Correction Objects*

# **Description**

'bvec' is used to create objects of class "bvec".

A plot function for objects of class "bvec".

#### Usage

```
bvec(
 y,
  alpha = NULL,beta = NULL,beta_x = NULL,beta_d = NULL,
```
bvec 23

```
r = NULL,Pi = NULL,Pi_x = NULL,Pi_d = NULL,w = NULL,w_x = NULL,w_d = NULL,Gamma = NULL,
 Upsilon = NULL,
 C = NULL,x = NULL,x_x = NULL,x_d = NULL,A0 = NULL,Sigma = NULL,
 data = NULL,exogen = NULL
\mathcal{L}
```
## S3 method for class 'bvec'  $plot(x, ci = 0.95, type = "hist", ...)$ 

# Arguments

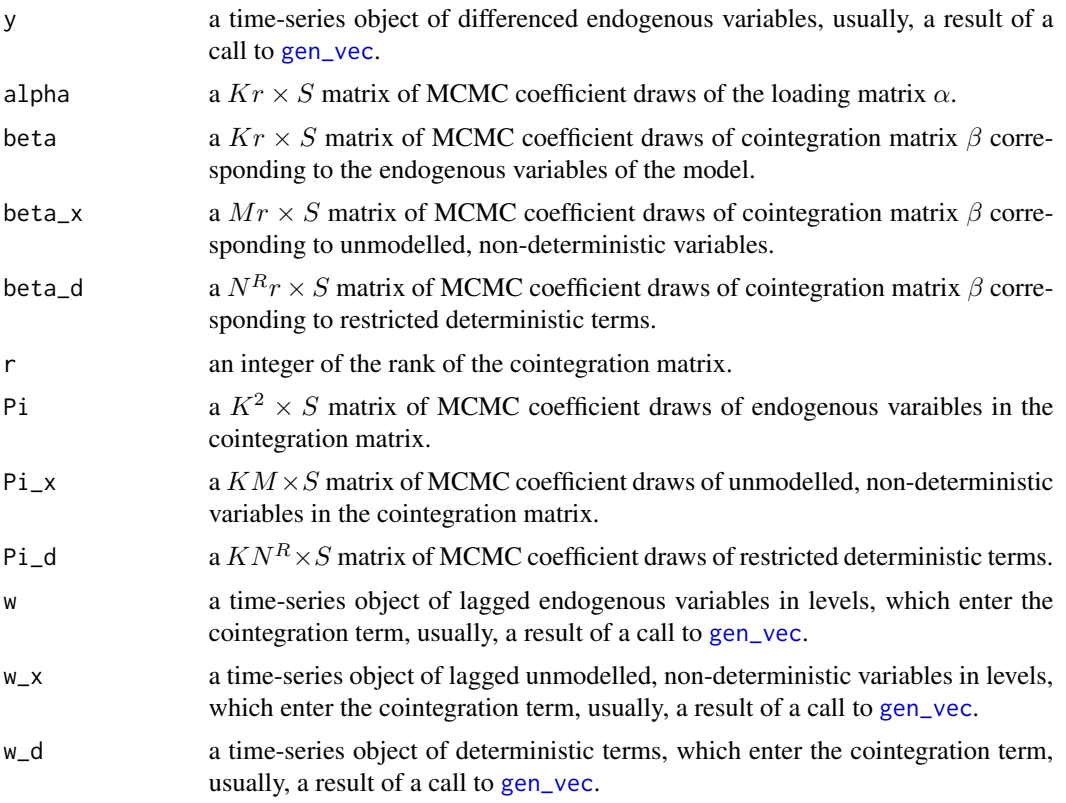

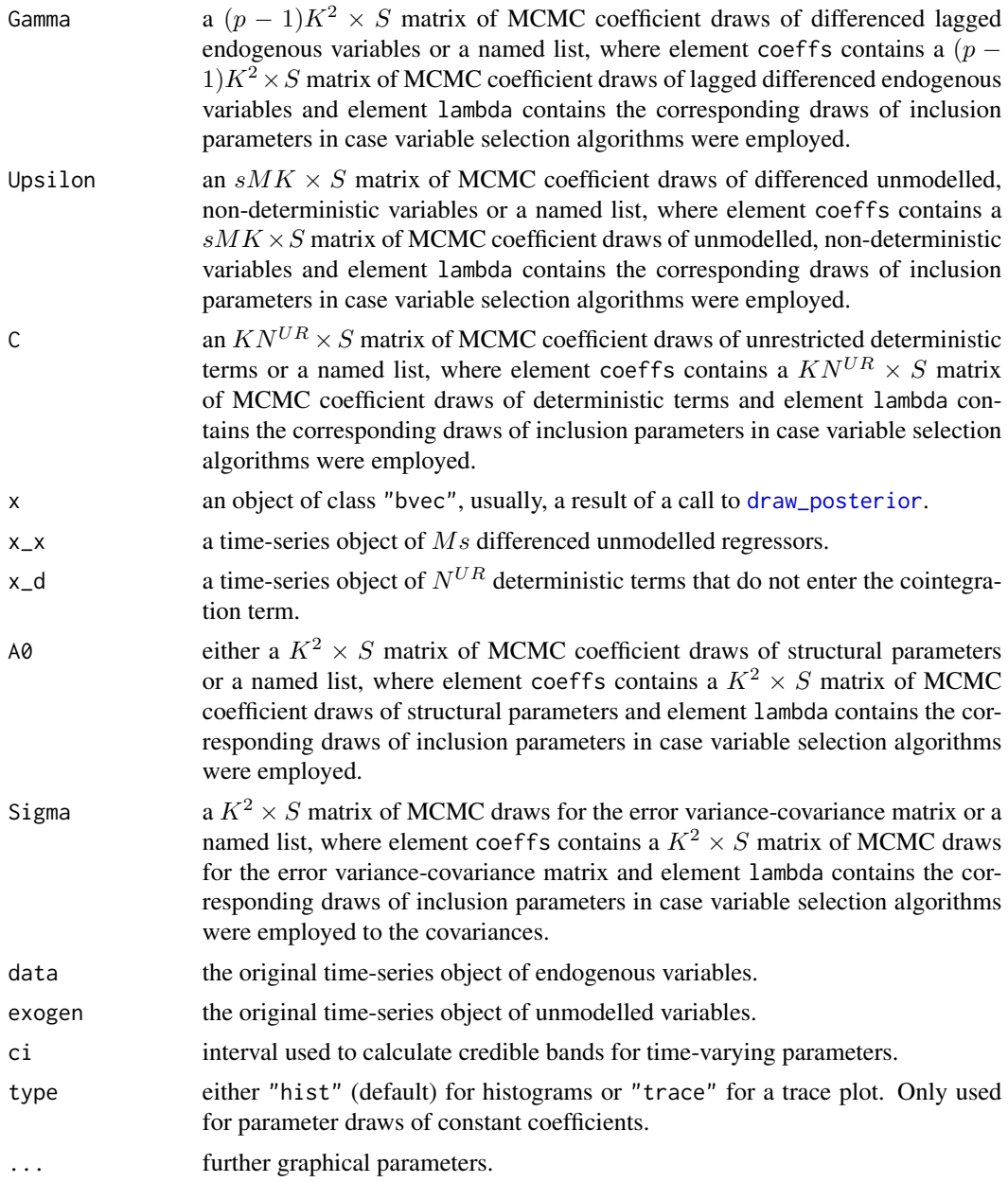

# Details

For the vector error correction model with unmodelled exogenous variables (VECX)

$$
A_0 \Delta y_t = \Pi^+(y)_{t-1} x_{t-1} d_{t-1}^R + \sum_{i=1}^{p-1} \Gamma_i \Delta y_{t-i} + \sum_{i=0}^{s-1} \Upsilon_i \Delta x_{t-i} + C^{UR} d_t^{UR} + u_t
$$

the function collects the S draws of a Gibbs sampler in a standardised object, where  $\Delta y_t$  is a Kdimensional vector of differenced endogenous variables and  $A_0$  is a  $K \times K$  matrix of structural

coefficients.  $\Pi^+ = [\Pi, \Pi^x, \Pi^d]$  is the coefficient matrix of the error correction term, where  $y_{t-1}$ ,  $x_{t-1}$  and  $d_{t-1}^R$  are the first lags of endogenous, exogenous variables in levels and restricted deterministic terms, respectively.  $\Pi$ ,  $\Pi^x$ , and  $\Pi^d$  are the corresponding coefficient matrices, respectively.  $\Gamma_i$  is a coefficient matrix of lagged differenced endogenous variabels.  $\Delta x_t$  is an M-dimensional vector of unmodelled, non-deterministic variables and  $\Upsilon_i$  its corresponding coefficient matrix.  $d_t$  is an  $N^{UR}$ -dimensional vector of unrestricted deterministics and  $C^{UR}$  the corresponding coefficient matrix.  $u_t$  is an error term with  $u_t \sim N(0, \Sigma_u)$ .

For time varying parameter and stochastic volatility models the respective coefficients and error covariance matrix of the above model are assumed to be time varying, respectively.

The draws of the different coefficient matrices provided in alpha, beta, Pi, Pi\_x, Pi\_d, A0, Gamma, Ypsilon, C and Sigma have to correspond to the same MCMC iteration.

# Value

An object of class "gvec" containing the following components, if specified:

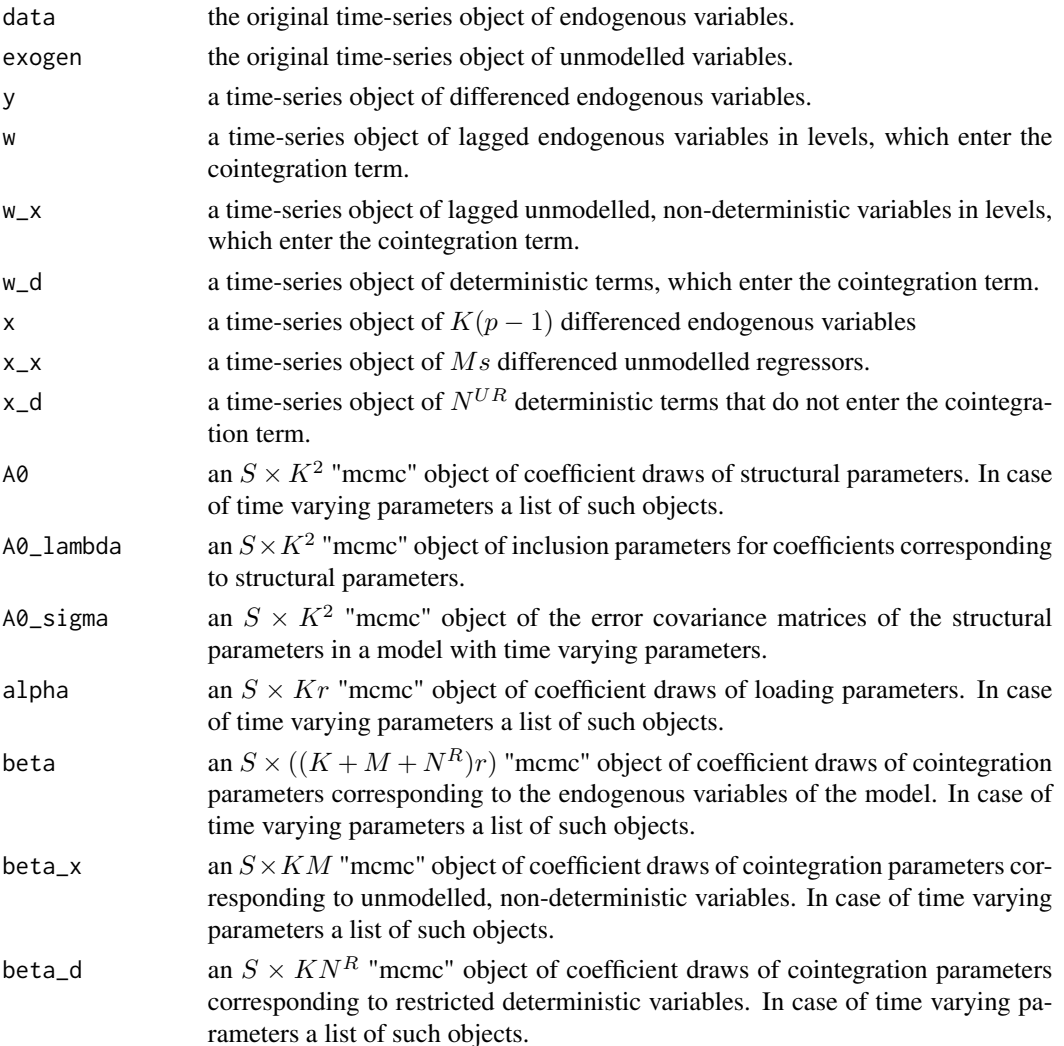

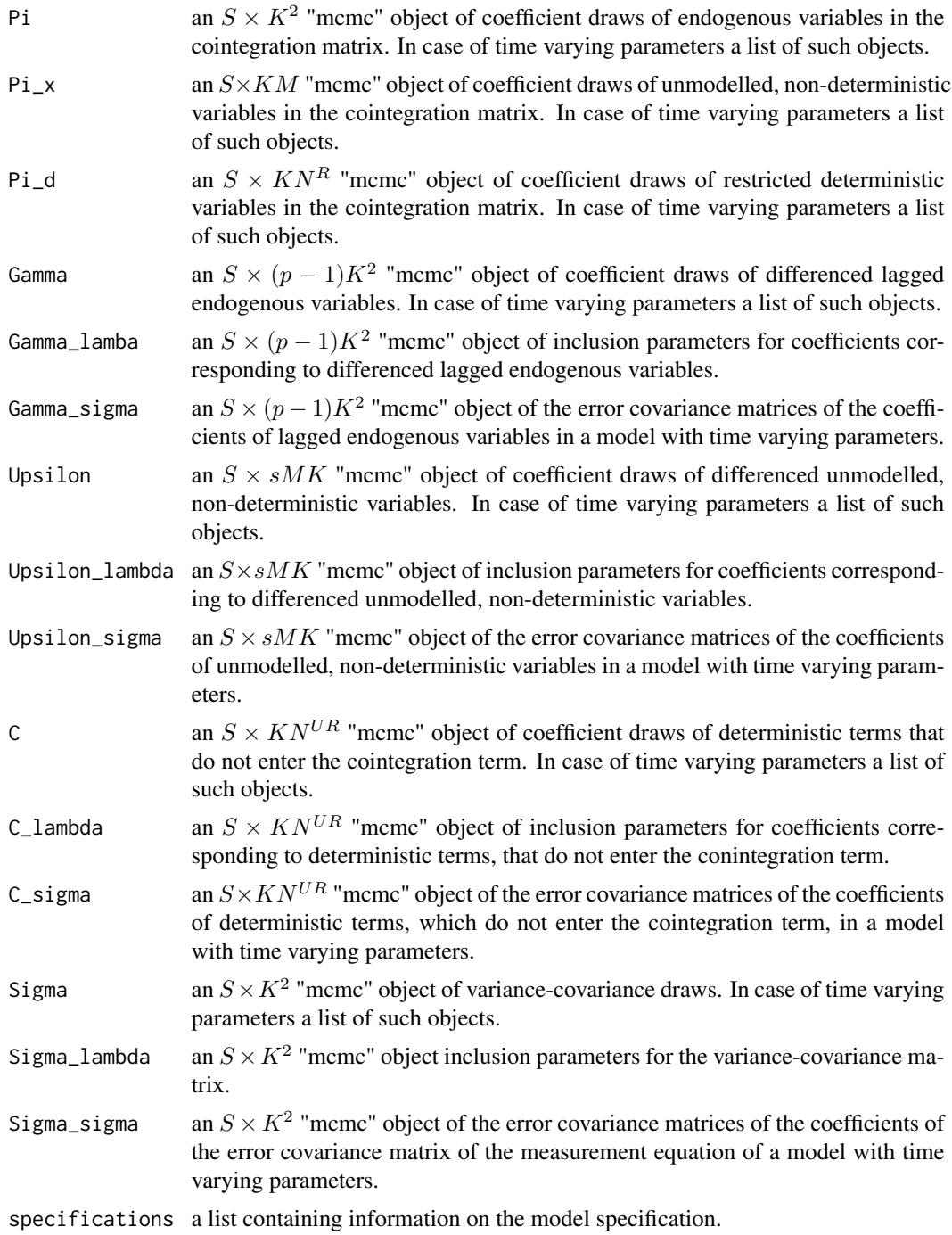

# Examples

# Load data data("e6")

```
bvec 27
```

```
# Generate model
data \le gen_vec(e6, p = 4, r = 1, const = "unrestricted", season = "unrestricted")
# Obtain data matrices
y <- t(data$data$Y)
w <- t(data$data$W)
x <- t(data$data$X)
# Reset random number generator for reproducibility
set.seed(1234567)
iterations <- 400 # Number of iterations of the Gibbs sampler
# Chosen number of iterations should be much higher, e.g. 30000.
burnin <- 100 # Number of burn-in draws
draws <- iterations + burnin
r < -1 # Set rank
tt \le ncol(y) # Number of observations
k \le - nrow(y) # Number of endogenous variables
k_w <- nrow(w) # Number of regressors in error correction term
k_x <- nrow(x) # Number of differenced regressors and unrestrictec deterministic terms
k_alpha <- k * r # Number of elements in alpha
k_beta <- k_w * r # Number of elements in beta
k_{g}amma <- k * k_{x}# Set uninformative priors
a_mu_prior <- matrix(0, k_x * k) # Vector of prior parameter means
a_v_i-prior <- diag(0, k_x * k) # Inverse of the prior covariance matrix
v_i < -\emptysetp\_tau_i \leftarrow diag(1, k_w)u_sigma_df_prior <- r # Prior degrees of freedom
u_sigma_scale_prior <- diag(0, k) # Prior covariance matrix
u_sigma_df_post <- tt + u_sigma_df_prior # Posterior degrees of freedom
# Initial values
beta \leq matrix(c(1, -4), k_w, r)
u_sigma_i <- diag(1 / .0001, k)
g_i <- u_sigma_i
# Data containers
draws_alpha <- matrix(NA, k_alpha, iterations)
draws_beta <- matrix(NA, k_beta, iterations)
draws_pi <- matrix(NA, k * k_w, iterations)
draws_gamma <- matrix(NA, k_gamma, iterations)
draws_sigma <- matrix(NA, k^2, iterations)
# Start Gibbs sampler
for (draw in 1:draws) {
  # Draw conditional mean parameters
```

```
temp \le post_coint_kls(y = y, beta = beta, w = w, x = x, sigma_i = u_sigma_i,
                         v_i = v_i, p_ttau_i = p_ttau_i, g_i = g_i,
                         gamma_mu_prior = a_mu_prior,
                         gamma_v_i_prior = a_v_i_prior)
 alpha <- temp$alpha
 beta <- temp$beta
 Pi <- temp$Pi
 gamma <- temp$Gamma
 # Draw variance-covariance matrix
 u <- y - Pi %*% w - matrix(gamma, k) %*% x
 u_sigma_scale_post <- solve(tcrossprod(u) +
     v_i * alpha %*% tcrossprod(crossprod(beta, p_tau_i) %*% beta, alpha))
 u_sigma_i <- matrix(rWishart(1, u_sigma_df_post, u_sigma_scale_post)[,, 1], k)
 u_sigma <- solve(u_sigma_i)
 # Update g_i
 g_i <- u_sigma_i
 # Store draws
 if (draw > burnin) {
    draws_alpha[, draw - burnin] <- alpha
   draws_beta[, draw - burnin] <- beta
   draws_pi[, draw - burnin] <- Pi
   draws_gamma[, draw - burnin] <- gamma
    draws_sigma[, draw - burnin] <- u_sigma
 }
}
# Number of non-deterministic coefficients
k_nondet <- (k_x - 4) * k# Generate bvec object
bvec_est <- bvec(y = data$data$Y, w = data$data$W,
                 x = data4dataK[, 1:6],x_d = data4dataX[, 7:10],Pi = draws_pi,
                 Gamma = draws_gamma[1:k_nondet,],
                 C = \text{draws\_gamma}[(k\_nondet + 1):nrow(\text{draws\_gamma}),],Sigma = draws_sigma)
# Load data
data("e6")
# Generate model
model \leq gen_vec(data = e6, p = 2, r = 1, const = "unrestricted",
                 iterations = 20, burnin = 10)
# Chosen number of iterations and burn-in should be much higher.
# Add priors
model <- add_priors(model)
```
#### <span id="page-28-0"></span>bvecpost 29

```
# Obtain posterior draws
object <- draw_posterior(model)
# Plot draws
plot(object)
```
bvecpost *Posterior Simulation for BVEC Models*

#### Description

Produces draws from the posterior distributions of Bayesian VEC models.

#### Usage

```
bvecpost(object)
```
#### Arguments

object an object of class "bvecmodel", usually, a result of a call to [gen\\_vec](#page-48-1) in combination with [add\\_priors](#page-2-1).

### **Details**

The function implements posterior simulation algorithms proposed in Koop et al. (2010) and Koop et al. (2011), which place identifying restrictions on the cointegration space. Both algorithms are able to employ Bayesian variable selection (BVS) as proposed in Korobilis (2013). The algorithm of Koop et al. (2010) is also able to employ stochastic search variable selection (SSVS) as proposed by Geroge et al. (2008). Both SSVS and BVS can also be applied to the covariances of the error term. However, the algorithms cannot be applied to cointegration related coefficients, i.e. to the loading matrix  $\alpha$  or the cointegration matrix *beta*.

The implementation primarily follows the description in Koop et al. (2010). Chan et al. (2019), George et al. (2008) and Korobilis (2013) were used to implement the variable selection algorithms. For all approaches the SUR form of a VEC model is used to obtain posterior draws. The algorithm is implemented in C++ to reduce calculation time.

The function also supports structural BVEC models, where the structural coefficients are estimated from contemporary endogenous variables, which corresponds to the so-called (A-model). Currently, only specifications are supported, where the structural matrix contains ones on its diagonal and all lower triangular elements are freely estimated. Since posterior draws are obtained based on the SUR form of the VEC model, the structural coefficients are drawn jointly with the other coefficients. No identifying restrictions are made regarding the cointegration matrix.

#### Value

An object of class "bvec".

#### <span id="page-29-0"></span>References

Chan, J., Koop, G., Poirier, D. J., & Tobias J. L. (2019). *Bayesian econometric methods* (2nd ed.). Cambridge: Cambridge University Press.

George, E. I., Sun, D., & Ni, S. (2008). Bayesian stochastic search for VAR model restrictions. *Journal of Econometrics, 142*(1), 553–580. doi: [10.1016/j.jeconom.2007.08.017](https://doi.org/10.1016/j.jeconom.2007.08.017)

Koop, G., León-González, R., & Strachan R. W. (2010). Efficient posterior simulation for cointegrated models with priors on the cointegration space. *Econometric Reviews, 29*(2), 224–242. doi: [10.1080/07474930903382208](https://doi.org/10.1080/07474930903382208)

Koop, G., León-González, R., & Strachan R. W. (2011). Bayesian inference in a time varying cointegration model. *Journal of Econometrics, 165*(2), 210–220. doi: [10.1016/j.jeconom.2011.07.007](https://doi.org/10.1016/j.jeconom.2011.07.007)

Korobilis, D. (2013). VAR forecasting using Bayesian variable selection. *Journal of Applied Econometrics, 28*(2), 204–230. doi: [10.1002/jae.1271](https://doi.org/10.1002/jae.1271)

#### Examples

```
# Get data
data("e6")
# Create model
model \leq gen_vec(e6, p = 4, r = 1,
                 const = "unrestricted", seasonal = "unrestricted",
                 iterations = 100, burnin = 10)
# Chosen number of iterations and burnin should be much higher.
# Add priors
model <- add_priors(model)
# Obtain posterior draws
```
object <- bvecpost(model)

<span id="page-29-1"></span>bvec\_to\_bvar *Transform a VEC Model to a VAR in Levels*

#### **Description**

An object of class "bvec" is transformed to a VAR in level representation.

#### Usage

```
bvec_to_bvar(object)
```
#### Arguments

object an object of class "bvec".

bvec\_to\_bvar 31

### Value

An object of class "bvar".

### References

Lütkepohl, H. (2006). *New introduction to multiple time series analysis* (2nd ed.). Berlin: Springer.

# Examples

```
# Load data
data("e6")
# Generate model
data \le gen_vec(e6, p = 4, r = 1, const = "unrestricted", season = "unrestricted")
# Obtain data matrices
y <- t(data$data$Y)
w <- t(data$data$W)
x <- t(data$data$X)
# Reset random number generator for reproducibility
set.seed(1234567)
iterations <- 100 # Number of iterations of the Gibbs sampler
# Chosen number of iterations should be much higher, e.g. 30000.
burnin <- 100 # Number of burn-in draws
draws <- iterations + burnin
r < -1 # Set rank
tt \le ncol(y) # Number of observations
k \le - nrow(y) # Number of endogenous variables
k_w <- nrow(w) # Number of regressors in error correction term
k_x <- nrow(x) # Number of differenced regressors and unrestrictec deterministic terms
k_alpha <- k \times r # Number of elements in alpha
k_beta <- k_w * r # Number of elements in beta
k_{\text{gamma}} \leftarrow k * k_{\text{max}}# Set uninformative priors
a_mu_prior <- matrix(0, k_x * k) # Vector of prior parameter means
a_v_i-prior \leq diag(0, k_x * k) # Inverse of the prior covariance matrix
v_i < -\emptysetp\_tau_i \leftarrow diag(1, k_w)u_sigma_df_prior <- r # Prior degrees of freedom
u_sigma_scale_prior <- diag(0, k) # Prior covariance matrix
u_sigma_df_post <- tt + u_sigma_df_prior # Posterior degrees of freedom
```

```
# Initial values
beta \leq matrix(c(1, -4), k_w, r)
u_sigma_i <- diag(1 / .0001, k)
g_i <- u_sigma_i
# Data containers
draws_alpha <- matrix(NA, k_alpha, iterations)
draws_beta <- matrix(NA, k_beta, iterations)
draws_pi <- matrix(NA, k * k_w, iterations)
draws_gamma <- matrix(NA, k_gamma, iterations)
draws_sigma <- matrix(NA, k^2, iterations)
# Start Gibbs sampler
for (draw in 1:draws) {
  # Draw conditional mean parameters
  temp \le post_coint_kls(y = y, beta = beta, w = w, x = x, sigma_i = u_sigma_i,
                         v_i = v_i, p_tau<sub>-</sub>i = p_tau<sub>-</sub>i, g_i = g_i,
                         gamma_mu_prior = a_mu_prior,
                         gamma_v_i_prior = a_v_i_prior)
  alpha <- temp$alpha
  beta <- temp$beta
  Pi <- temp$Pi
  gamma <- temp$Gamma
  # Draw variance-covariance matrix
  u <- y - Pi %*% w - matrix(gamma, k) %*% x
  u_sigma_scale_post <- solve(tcrossprod(u) +
     v_i * alpha %*% tcrossprod(crossprod(beta, p_tau_i) %*% beta, alpha))
  u_sigma_i <- matrix(rWishart(1, u_sigma_df_post, u_sigma_scale_post)[,, 1], k)
  u_sigma <- solve(u_sigma_i)
  # Update g_i
  g_i <- u_sigma_i
  # Store draws
  if (draw > burnin) {
    draws_alpha[, draw - burnin] <- alpha
    draws_beta[, draw - burnin] <- beta
    draws_pi[, draw - burnin] <- Pi
    draws_gamma[, draw - burnin] <- gamma
    draws_sigma[, draw - burnin] <- u_sigma
  }
}
# Number of non-deterministic coefficients
k_nondet <- (k_x - 4) * k# Generate bvec object
bvec_est <- bvec(y = data$data$Y, w = data$data$W,
                 x = data4dataK[, 1:6],x_d = data4dataX[, 7:10],Pi = draws_pi,
                 Gamma = draws_gamma[1:k_nondet,],
```

```
C = \text{draws\_gamma}[(k\_nondet + 1):nrow(draws\_gamma),],Sigma = draws_sigma)
# Thin posterior draws
bvec_est <- thin(bvec_est, thin = 5)
# Transfrom VEC output to VAR output
bvar_form <- bvec_to_bvar(bvec_est)
```
#### bvs *Bayesian Variable Selection*

# Description

bvs employs Bayesian variable selection as proposed by Korobilis (2013) to produce a vector of inclusion parameters for the coefficient matrix of a VAR model.

#### Usage

bvs(y, z, a, lambda, sigma\_i, prob\_prior, include = NULL)

### Arguments

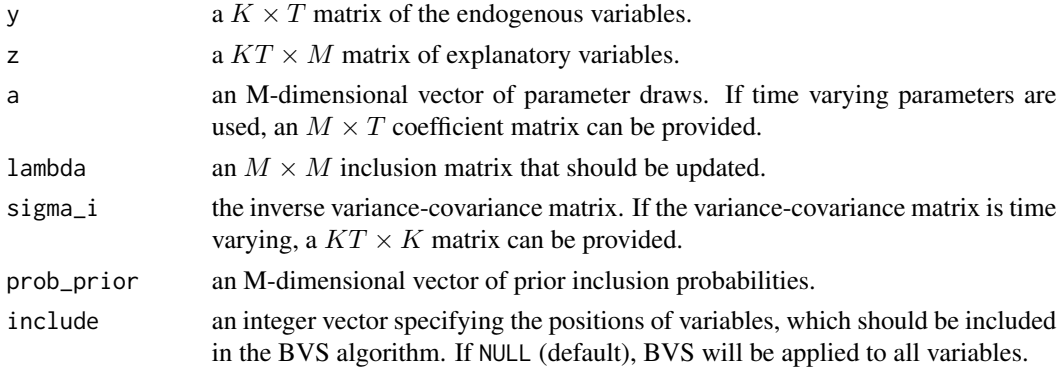

#### Details

The function employs Bayesian variable selection as proposed by Korobilis (2013) to produce a vector of inclusion parameters, which are the diagonal elements of the inclusion matrix  $\Lambda$  for the VAR model

$$
y_t = Z_t \Lambda a_t + u_t,
$$

where  $u_t \sim N(0, \Sigma_t)$ .  $y_t$  is a K-dimensional vector of endogenous variables and  $Z_t = x'_t \otimes I_K$  is a  $K \times M$  matrix of regressors with  $x_t$  as a vector of regressors.

#### Value

A matrix of inclusion parameters on its diagonal.

#### References

Korobilis, D. (2013). VAR forecasting using Bayesian variable selection. *Journal of Applied Econometrics, 28*(2), 204–230. doi: [10.1002/jae.1271](https://doi.org/10.1002/jae.1271)

### Examples

```
# Load data
data("e1")
data \leq diff(log(e1)) \star 100
# Generate model data
temp <- gen_var(data, p = 2, deterministic = "const")
y <- t(temp$data$Y)
z <- temp$data$SUR
tt \leftarrow ncol(y)
m \leftarrow \text{ncol}(z)# Priors
a_mu_prior <- matrix(0, m)
a_v_i_prior \leq diag(0.1, m)
# Prior for inclusion parameter
prob_prior <- matrix(0.5, m)
# Initial value of Sigma
sigma <- tcrossprod(y) / tt
sigma_i <- solve(sigma)
lambda \leq diag(1, m)
z_bvs <- z %*% lambda
a \leq post\_normal\_sur(y = y, z = z_bvs, sigma_i = sigma_i,a_prior = a_mu<sub>p</sub>rior, v_i<sub>p</sub>rior = a_v<sub>1</sub>_prior)
lambda <- bvs(y = y, z = z, a = a, lambda = lambda,
               sigma_i = sigma_i, prob_prior = prob_prior)
```
<span id="page-33-1"></span>dfm *Bayesian Dynamic Factor Model Objects*

# Description

dfm is used to create objects of class "dfm".

A plot function for objects of class "dfm".

<span id="page-33-0"></span>

 $d$ fm  $35$ 

# Usage

```
dfm(x, \text{lambda} = \text{NULL}, \text{fac}, \text{sigma}_u = \text{NULL}, \text{a} = \text{NULL}, \text{sigma}_v = \text{NULL}## S3 method for class 'dfm'
plot(x, ci = 0.95, ...)
```
# Arguments

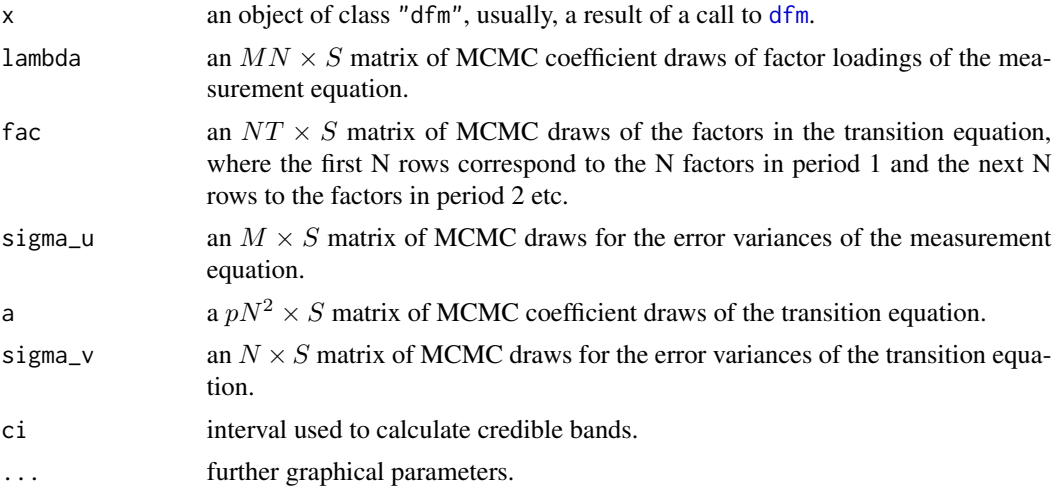

# Details

The function produces a standardised object from S draws of a Gibbs sampler (after the burn-in phase) for the dynamic factor model (DFM) with measurement equation

$$
x_t = \lambda f_t + u_t,
$$

where  $x_t$  is an  $M \times 1$  vector of observed variables,  $f_t$  is an  $N \times 1$  vector of unobserved factors and  $\lambda$  is the corresponding  $M \times N$  matrix of factor loadings.  $u_t$  is an  $M \times 1$  error term.

The transition equation is

$$
f_t = \sum_{i=1}^p A_i f_{t-i} + v_t,
$$

where  $A_i$  is an  $N \times N$  coefficient matrix and  $v_t$  is an  $N \times 1$  error term.

# Value

An object of class "dfm" containing the following components, if specified:

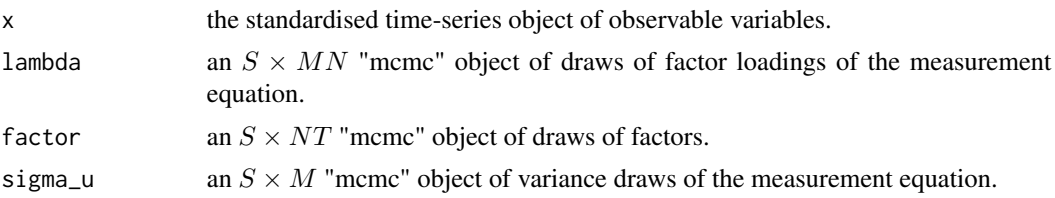

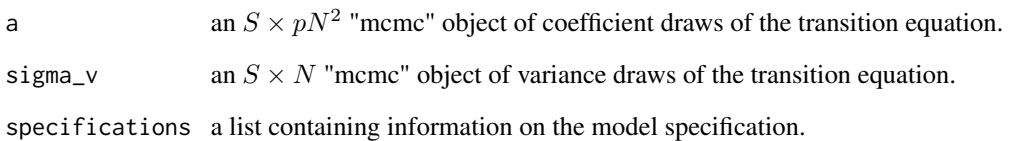

# Examples

```
# Load data
data("bem_dfmdata")
# Generate model data
model \leq gen_dfm(x = bem_dfmdata, p = 1, n = 1,
                 iterations = 20, burnin = 10)
# Number of iterations and burnin should be much higher.
# Add prior specifications
model <- add_priors(model,
                    lambda = list(v_i = .01),
                    sigma_u = list(shape = 5, rate = 4),a = list(v_i = .01),signa_v = list(shape = 5, rate = 4)# Obtain posterior draws
object <- dfmpost(model)
# Load data
data("bem_dfmdata")
# Generate model data
model \leq gen_dfm(x = bem_dfmdata, p = 1, n = 1,
                 iterations = 20, burnin = 10)
# Number of iterations and burnin should be much higher.
# Add prior specifications
model <- add_priors(model,
                    lambda = list(v_i = .01),
                    sigma_u = list(shape = 5, rate = 4),a = list(v_i = .01),signa_v = list(shape = 5, rate = 4)# Obtain posterior draws
object <- draw_posterior(model)
# Plot factors
plot(object)
```
<span id="page-36-0"></span>

#### Description

Produces draws from the posterior distributions of Bayesian dynamic factor models.

#### Usage

```
dfmpost(object)
```
#### Arguments

object an object of class "dfmodel", usually, a result of a call to [gen\\_dfm](#page-45-0) in combination with [add\\_priors](#page-2-0).

#### Details

The function implements the posterior simulation algorithm for Bayesian dynamic factor models.

The implementation follows the description in Chan et al. (2019) and C++ is used to reduce calculation time.

#### Value

An object of class "dfm".

#### References

Chan, J., Koop, G., Poirier, D. J., & Tobias J. L. (2019). *Bayesian econometric methods* (2nd ed.). Cambridge: Cambridge University Press.

```
# Load data
data("bem_dfmdata")
# Generate model data
model \leq gen_dfm(x = bem_dfmdata, p = 1, n = 1,
                 iterations = 20, burnin = 10)
# Number of iterations and burnin should be much higher.
# Add prior specifications
model <- add_priors(model,
                    lambda = list(v_i = .01),
                    sigma_u = list(shape = 5, rate = 4),
                    a = list(v_i = .01),signa_v = list(shape = 5, rate = 4)
```

```
# Obtain posterior draws
object <- dfmpost(model)
```
draw\_posterior *Posterior Simulation*

## Description

Forwards model input to posterior simulation functions. This is a generic function.

## Usage

```
draw_posterior(object, ...)
```
## Arguments

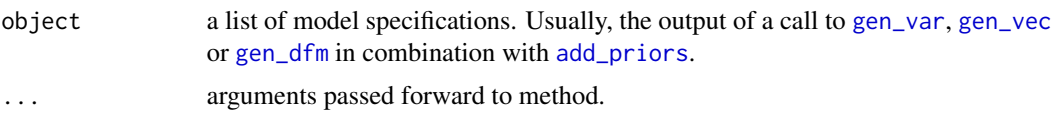

```
draw_posterior.bvarmodel
```
*Posterior Simulation*

## Description

Forwards model input to posterior simulation functions.

#### Usage

```
## S3 method for class 'bvarmodel'
draw_posterior(object, FUN = NULL, mc.cores = NULL, ...)
```
#### Arguments

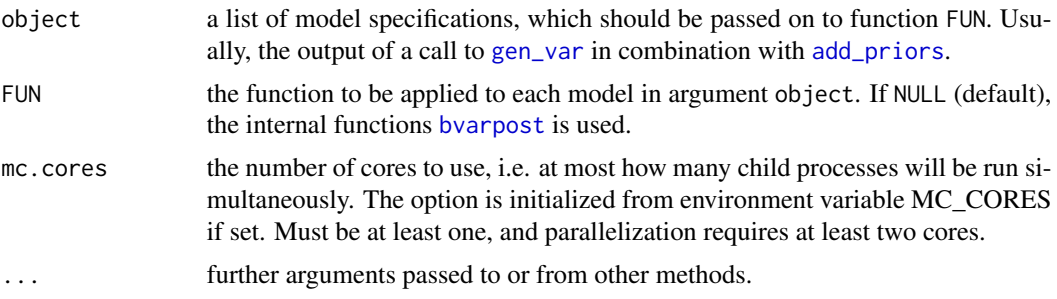

## Value

For multiple models a list of objects of class bvarlist. For a single model the object has the class of the output of the applied posterior simulation function. In case the package's own functions are used, this will result in an object of class "bvar".

## Examples

```
# Load data
data("e1")
e1 <- diff(log(e1)) * 100
# Generate model
model \leq gen_var(e1, p = 1:2, deterministic = 2,
                 iterations = 100, burnin = 10)
# Chosen number of iterations and burn-in should be much higher.
# Add priors
model <- add_priors(model)
# Obtain posterior draws
object <- draw_posterior(model)
```

```
draw_posterior.bvecmodel
```
*Posterior Simulation for Vector Error Correction Models*

#### Description

Forwards model input to posterior simulation functions for vector error correction models.

## Usage

```
## S3 method for class 'bvecmodel'
draw_posterior(object, FUN = NULL, mc.cores = NULL, ...)
```
#### Arguments

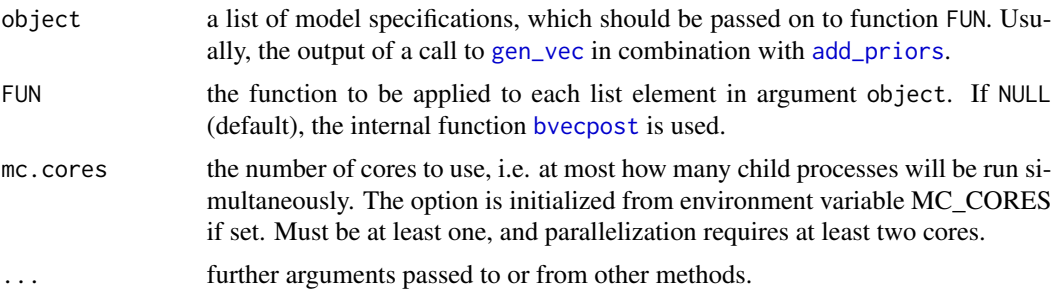

#### Value

For multiple models a list of objects of class bvarlist. For a single model the object has the class of the output of the applied posterior simulation function. In case the package's own functions are used, this will be "bvec".

## References

Koop, G., León-González, R., & Strachan R. W. (2010). Efficient posterior simulation for cointegrated models with priors on the cointegration space. *Econometric Reviews, 29*(2), 224–242. doi: [10.1080/07474930903382208](https://doi.org/10.1080/07474930903382208)

Koop, G., León-González, R., & Strachan R. W. (2011). Bayesian inference in a time varying cointegration model. *Journal of Econometrics, 165*(2), 210–220. doi: [10.1016/j.jeconom.2011.07.007](https://doi.org/10.1016/j.jeconom.2011.07.007)

## Examples

```
# Load data
data("e6")
e6 < -e6 * 100# Generate model
model \leq gen_vec(e6, p = 1, r = 1, const = "restricted",
                 iterations = 10, burnin = 10)
# Chosen number of iterations and burn-in should be much higher.
# Add priors
model <- add_priors(model)
# Obtain posterior draws
object <- draw_posterior(model)
```
draw\_posterior.dfmodel

*Posterior Simulation*

#### Description

Forwards model input to posterior simulation functions.

#### Usage

```
## S3 method for class 'dfmodel'
draw_posterior(object, FUN = NULL, mc.cores = NULL, ...)
```
## Arguments

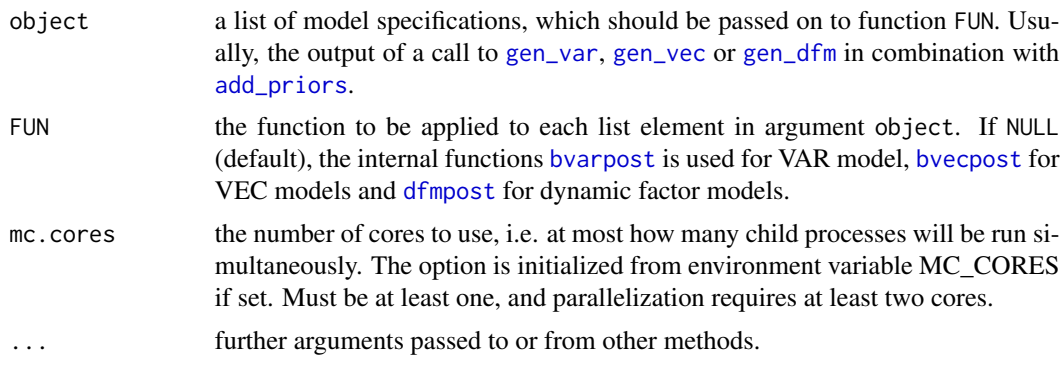

## Value

For multiple models a list of objects of class bvarlist. For a single model the object has the class of the output of the applied posterior simulation function. In case the package's own functions are used, this will be "bvar", "bvec" or "dfm".

## Examples

```
# Load data
data("e1")
e1 <- diff(log(e1)) * 100
# Generate model
model \leq gen_var(e1, p = 1:2, deterministic = 2,
                 iterations = 100, burnin = 10)
# Chosen number of iterations and burn-in should be much higher.
# Add priors
model <- add_priors(model)
# Obtain posterior draws
object <- draw_posterior(model)
```
e1 *West German economic time series data*

## Description

The data set contains quarterly, seasonally adjusted time series for West German fixed investment, disposable income, and consumption expenditures in billions of DM from 1960Q1 to 1982Q4. It was produced from file E1 of the data sets associated with Lütkepohl (2007). Raw data are available at <http://www.jmulti.de/download/datasets/e1.dat> and were originally obtained from Deutsche Bundesbank.

#### Usage

data("e1")

## Format

A named time-series object with 92 rows and 3 variables:

invest fixed investment.

income disposable income.

cons consumption expenditures.

#### References

Lütkepohl, H. (2006). *New introduction to multiple time series analysis* (2nd ed.). Berlin: Springer.

e6 *German interest and inflation rate data*

#### Description

The data set contains quarterly, seasonally unadjusted time series for German long-term interest and inflation rates from 1972Q2 to 1998Q4. It was produced from file E6 of the data sets associated with Lütkepohl (2007). Raw data are available at [http://www.jmulti.de/download/](http://www.jmulti.de/download/datasets/e6.dat) [datasets/e6.dat](http://www.jmulti.de/download/datasets/e6.dat) and were originally obtained from Deutsche Bundesbank and Deutsches Institut für Wirtschaftsforschung.

#### Usage

data("e6")

## Format

A named time-series object with 107 rows and 2 variables:

R nominal long-term interest rate (Umlaufsrendite).

**Dp**  $\Delta$  log of GDP deflator.

## Details

The data cover West Germany until 1990Q2 and all of Germany aferwards. The values refer to the last month of a quarter.

## References

Lütkepohl, H. (2006). *New introduction to multiple time series analysis* (2nd ed.). Berlin: Springer.

<span id="page-42-0"></span>

## Description

A plot function for objects of class "bvarfevd".

## Usage

```
fevd(object, ...)
```
## S3 method for class 'bvarfevd'  $plot(x, \ldots)$ 

## Arguments

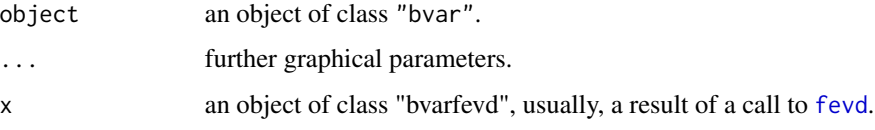

```
# Load data
data("e1")
e1 <- diff(log(e1)) * 100
# Generate model data
model <- gen_var(e1, p = 2, deterministic = 2,
                 iterations = 100, burnin = 10)
# Chosen number of iterations and burnin should be much higher.
# Add prior specifications
model <- add_priors(model)
# Obtain posterior draws
object <- draw_posterior(model)
# Obtain FEVD
vd <- fevd(object, response = "cons")
# Plot
plot(vd)
```
#### Description

Produces the forecast error variance decomposition of a Bayesian VAR model.

#### Usage

```
## S3 method for class 'bvar'
fevd(
 object,
 response = NULL,
 n.ahead = 5,
  type = "oir",
  normalise_gir = FALSE,
 period = NULL,
  ...
)
```
## Arguments

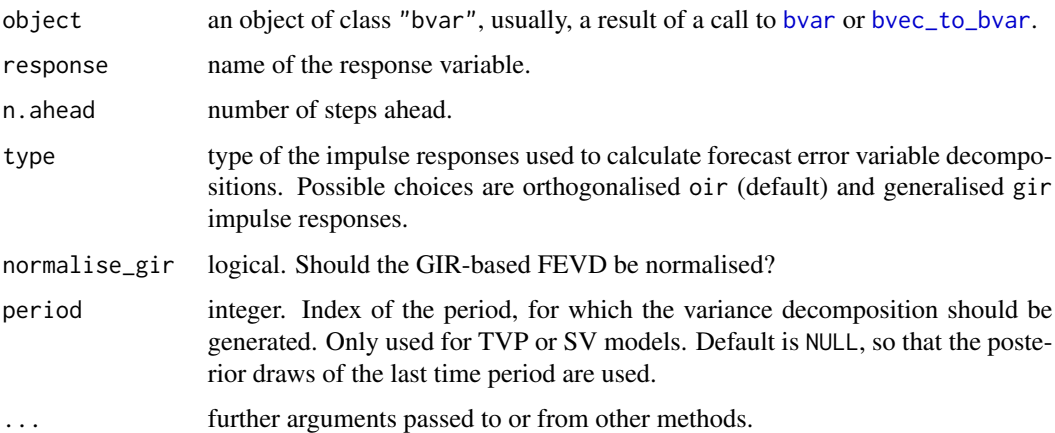

## Details

The function produces forecast error variance decompositions (FEVD) for the VAR model

$$
A_0 y_t = \sum_{i=1}^p A_i y_{t-i} + u_t,
$$

with  $u_t \sim N(0, \Sigma)$ . For non-structural models matrix  $A_0$  is set to the identiy matrix and can therefore be omitted, where not relevant.

fevd.bvar 45

If the FEVD is based on the orthogonalised impulse resonse (OIR), the FEVD will be calculated as

$$
\omega_{jk,h}^{OIR} = \frac{\sum_{i=0}^{h-1} (e'_j \Phi_i P e_k)^2}{\sum_{i=0}^{h-1} (e'_j \Phi_i \Sigma \Phi'_i e_j)},
$$

where  $\Phi_i$  is the forecast error impulse response for the *i*th period, P is the lower triangular Choleski decomposition of the variance-covariance matrix  $\Sigma$ ,  $e_i$  is a selection vector for the response variable and  $e_k$  a selection vector for the impulse variable.

If type = "sir", the structural FEVD will be calculated as

$$
\omega_{jk,h}^{SIR} = \frac{\sum_{i=0}^{h-1} (e'_j \Phi_i A_0^{-1} e_k)^2}{\sum_{i=0}^{h-1} (e'_j \Phi_i A_0^{-1} A_0^{-1} \Phi'_i e_j)}
$$

,

where  $\sigma_{jj}$  is the diagonal element of the *j*th variable of the variance covariance matrix. If type = "gir", the generalised FEVD will be calculated as

$$
\omega_{jk,h}^{GIR} = \frac{\sigma_{jj}^{-1} \sum_{i=0}^{h-1} (e'_j \Phi_i \Sigma e_k)^2}{\sum_{i=0}^{h-1} (e'_j \Phi_i \Sigma \Phi'_i e_j)},
$$

where  $\sigma_{jj}$  is the diagonal element of the jth variable of the variance covariance matrix.

If type = "sgir", the structural generalised FEVD will be calculated as

$$
\omega_{jk,h}^{SGIR}=\frac{\sigma_{jj}^{-1}\sum_{i=0}^{h-1} (e_j'\Phi_iA_0^{-1}\Sigma e_k)^2}{\sum_{i=0}^{h-1} (e_j'\Phi_iA_0^{-1}\Sigma A_0^{-1\prime}\Phi_i'e_j)}
$$

Since GIR-based FEVDs do not add up to unity, they can be normalised by setting normalise\_gir  $=$  TRUE.

#### Value

.

A time-series object of class "bvarfevd".

## References

Lütkepohl, H. (2006). *New introduction to multiple time series analysis* (2nd ed.). Berlin: Springer.

Pesaran, H. H., & Shin, Y. (1998). Generalized impulse response analysis in linear multivariate models. *Economics Letters, 58*, 17-29.

```
# Load data
data("e1")
e1 <- diff(log(e1)) * 100
# Generate models
model \leq gen_var(e1, p = 2, deterministic = 2,
                 iterations = 100, burnin = 10)
```

```
# Add priors
model <- add_priors(model)
# Obtain posterior draws
object <- draw_posterior(model)
# Obtain FEVD
vd <- fevd(object, response = "cons")
# Plot FEVD
plot(vd)
```
<span id="page-45-0"></span>

gen\_dfm *Dynamic Factor Model Input*

#### Description

gen\_dfm produces the input for the estimation of a dynamic factor model (DFM).

#### Usage

gen\_dfm(x, p = 2, n = 1, iterations = 50000, burnin = 5000)

#### Arguments

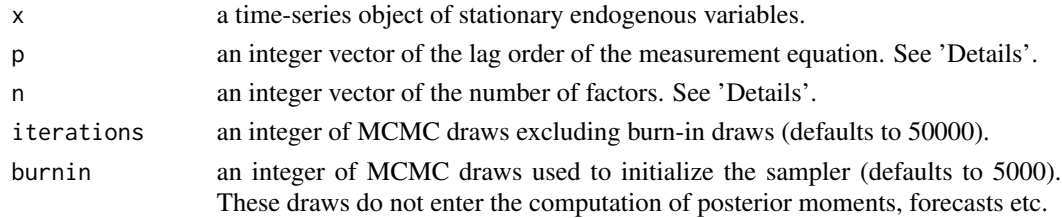

#### Details

The function produces the variable matrices of dynamic factor models (DFM) with measurement equation

$$
x_t = \lambda f_t + u_t,
$$

where  $x_t$  is an  $M \times 1$  vector of observed variables,  $f_t$  is an  $N \times 1$  vector of unobserved factors and  $\lambda$  is the corresponding  $M \times N$  matrix of factor loadings.  $u_t$  is an  $M \times 1$  error term.

The transition equation is

$$
f_t = \sum_{i=1}^p A_i f_{t-i} + v_t,
$$

where  $A_i$  is an  $N \times N$  coefficient matrix and  $v_t$  is an  $N \times 1$  error term.

If integer vectors are provided as arguments p or n, the function will produce a distinct model for all possible combinations of those specifications.

#### gen\_var and the set of the set of the set of the set of the set of the set of the set of the set of the set of the set of the set of the set of the set of the set of the set of the set of the set of the set of the set of t

## Value

An object of class 'dfmodel', which contains the following elements:

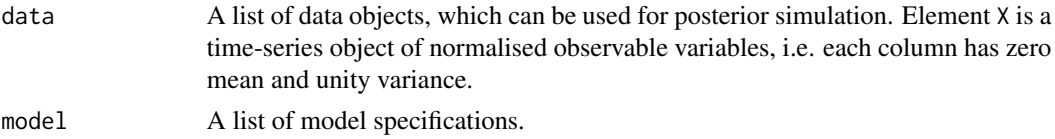

## References

Chan, J., Koop, G., Poirier, D. J., & Tobias, J. L. (2019). *Bayesian Econometric Methods* (2nd ed.). Cambridge: University Press.

Lütkepohl, H. (2007). *New introduction to multiple time series analysis* (2nd ed.). Berlin: Springer.

## Examples

```
# Load data
data("bem_dfmdata")
```

```
# Generate model data
model \leq gen_dfm(x = bem_dfmdata, p = 1, n = 1,
                 iterations = 5000, burnin = 1000)
```
<span id="page-46-0"></span>

#### gen\_var *Vector Autoregressive Model Input*

#### Description

gen\_var produces the input for the estimation of a vector autoregressive (VAR) model.

#### Usage

```
gen_var(
 data,
 p = 2,
 exogen = NULL,
  s = NULL,deterministic = "const",
  seasonal = FALSE,
  structural = FALSE,
  tvp = FALSE,sv = FALSE,fcst = NULL,
  iterations = 50000,
  burnin = 5000
)
```
#### Arguments

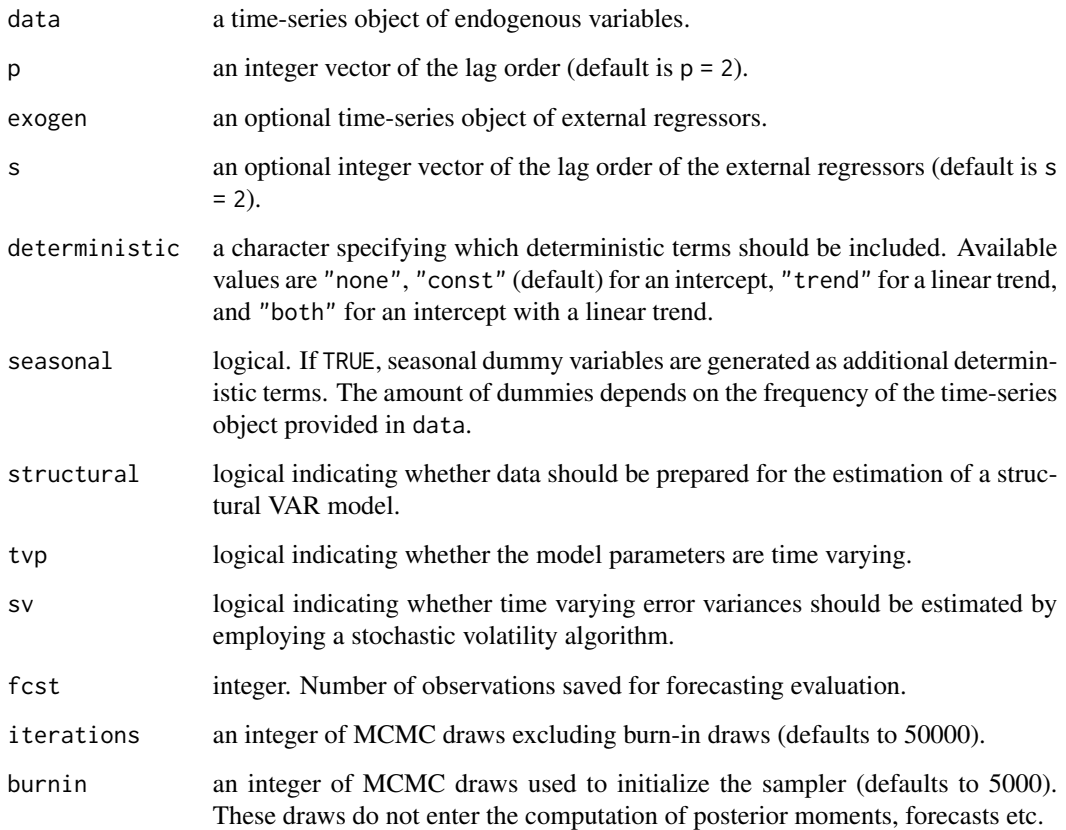

#### Details

The function produces the data matrices for vector autoregressive (VAR) models, which can also include unmodelled, non-deterministic variables:

$$
A_0 y_t = \sum_{i=1}^p A_i y_{t-i} + \sum_{i=0}^s B_i x_{t-i} + CD_t + u_t,
$$

where  $y_t$  is a K-dimensional vector of endogenous variables,  $A_0$  is a  $K \times K$  coefficient matrix of contemporaneous endogenous variables,  $A_i$  is a  $K \times K$  coefficient matrix of endogenous variables,  $x_t$  is an M-dimensional vector of exogenous regressors and  $B_i$  its corresponding  $K \times M$  coefficient matrix.  $D_t$  is an N-dimensional vector of deterministic terms and C its corresponding  $K \times N$ coefficient matrix.  $p$  is the lag order of endogenous variables,  $s$  is the lag order of exogenous variables, and  $u_t$  is an error term.

If an integer vector is provided as argument p or s, the function will produce a distinct model for all possible combinations of those specifications.

If tvp is TRUE, the respective coefficients of the above model are assumed to be time varying. If sv is TRUE, the error covariance matrix is assumed to be time varying.

#### gen\_vec 49

## Value

An object of class 'bvarmodel', which contains the following elements:

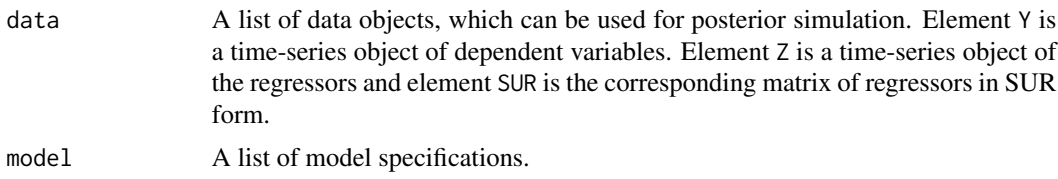

## References

Chan, J., Koop, G., Poirier, D. J., & Tobias, J. L. (2019). *Bayesian Econometric Methods* (2nd ed.). Cambridge: University Press.

Lütkepohl, H. (2006). *New introduction to multiple time series analysis* (2nd ed.). Berlin: Springer.

## Examples

```
# Load data
data("e1")
e1 <- diff(log(e1))
# Generate model data
data \leq gen_var(e1, p = 0:2, deterministic = "const")
```
#### <span id="page-48-0"></span>gen\_vec *Vector Error Correction Model Input*

## Description

gen\_vec produces the input for the estimation of a vector error correction (VEC) model.

## Usage

```
gen_vec(
 data,
  p = 2,
  exogen = NULL,
  s = 2,r = NULL,const = NULL,trend = NULL,
  seasonal = NULL,
  structural = FALSE,
  typ = FALSE,sv = FALSE,
```

```
fcst = NULL,
 iterations = 50000,
 burnin = 5000
)
```
## Arguments

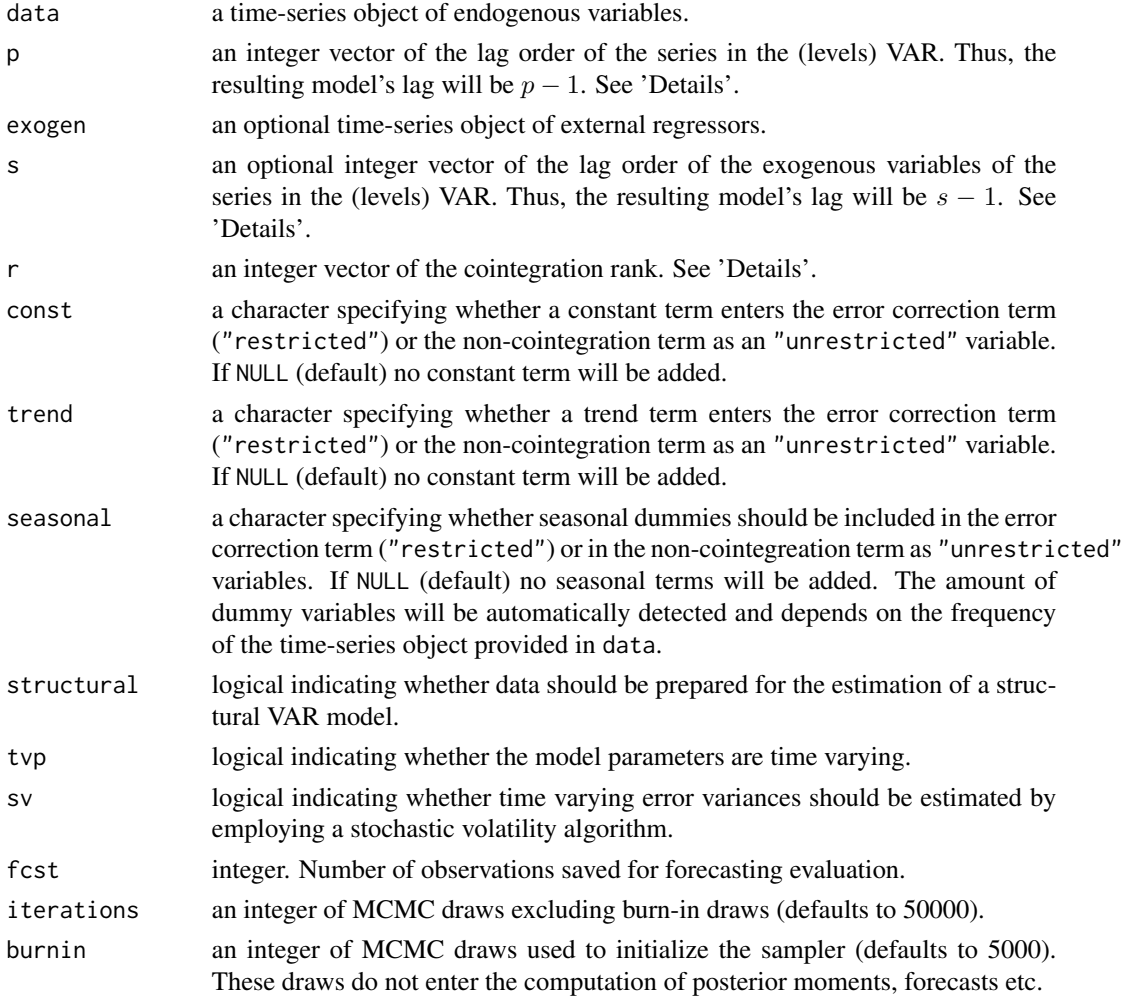

## Details

The function produces the variable matrices of vector error correction (VEC) models, which can also include exogenous variables:

$$
\Delta y_t = \Pi w_t + \sum_{i=1}^{p-1} \Gamma_i \Delta y_{t-i} + \sum_{i=0}^{s-1} \Upsilon_i \Delta x_{t-i} + C^{UR} d_t^{UR} + u_t,
$$

where  $\Delta y_t$  is a  $K \times 1$  vector of differenced endogenous variables,  $w_t$  is a  $(K + M + N^R) \times 1$ vector of cointegration variables,  $\Pi$  is a  $K \times (K + M + N^R)$  matrix of cointegration parameters,

 $\Gamma_i$  is a  $K \times K$  coefficient matrix of endogenous variables,  $\Delta x_t$  is a  $M \times 1$  vector of differenced exogenous regressors,  $\Upsilon_i$  is a  $K \times M$  coefficient matrix of exogenous regressors,  $d_t^{UR}$  is a  $N \times 1$ vector of deterministic terms, and  $C^{UR}$  is a  $K \times N^{UR}$  coefficient matrix of deterministic terms that do not enter the cointegration term.  $p$  is the lag order of endogenous variables and  $s$  is the lag order of exogenous variables of the corresponding VAR model.  $u_t$  is a  $K \times 1$  error term.

If an integer vector is provided as argument p, s or r, the function will produce a distinct model for all possible combinations of those specifications.

If tvp is TRUE, the respective coefficients of the above model are assumed to be time varying. If sv is TRUE, the error covariance matrix is assumed to be time varying.

#### Value

An object of class 'bvecmodel', which contains the following elements:

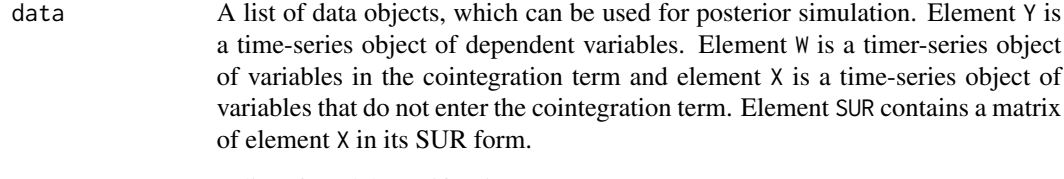

# model A list of model specifications.

#### References

Lütkepohl, H. (2006). *New introduction to multiple time series analysis* (2nd ed.). Berlin: Springer.

#### Examples

```
# Load data
data("e6")
# Generate model data
data <- gen_vec(e6, p = 4, const = "unrestricted", season = "unrestricted")
```
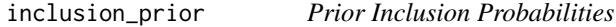

#### Description

Prior inclusion probabilities as required for stochastic search variable selection (SSVS) à la George et al. (2008) and Bayesian variable selection (BVS) à la Korobilis (2013).

#### Usage

```
inclusion_prior(
 object,
  prob = 0.5,
  exclude_deterministics = TRUE,
 minnesota_like = FALSE,
 kappa = c(0.8, 0.5, 0.5, 0.8))
```
#### Arguments

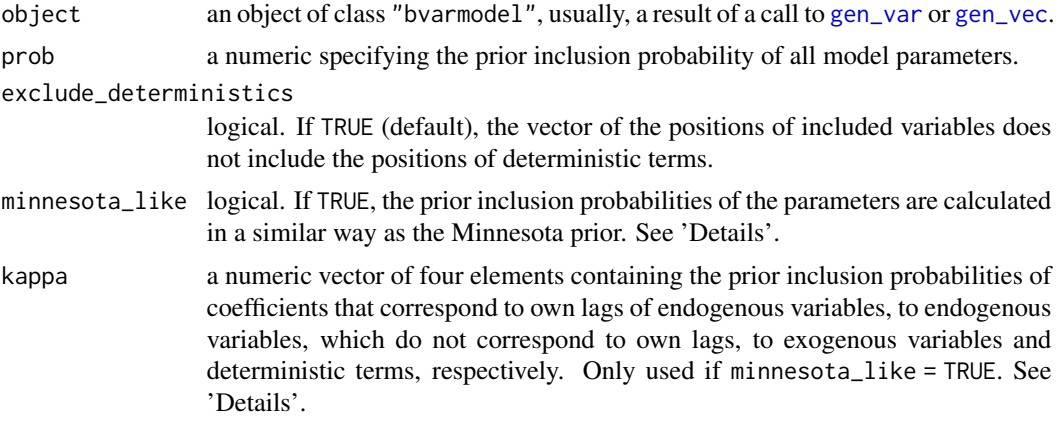

## Details

If <code>minnesota\_like</code> = TRUE, prior inclusion probabilities  $\underline{\pi}_1$  are calculated as

- $\frac{\frac{\kappa_1}{r}}{\frac{\kappa_2}{r}}$ <br> $\frac{\kappa_3}{1+r}$ for own lags of endogenous variables,
- for other endogenous variables,
- for exogenous variables,
- $\kappa_4$  for deterministic variables,

for lag r with  $\kappa_1, \kappa_2, \kappa_3, \kappa_4$  as the first, second, third and forth element in kappa, respectively.

For vector error correction models the function generates prior inclusion probabilities for differenced variables and unrestricted deterministc terms as described above. For variables in the error correction term prior inclusion probabilites are calculated as

- $\kappa_1$  fow own levels of endogenous variables,
- $\kappa_2$  for levels of other endogenous variables,
- $\kappa_3$  for levels of exogenous variables,
- $\kappa_4$  for deterministic variables.

#### Value

A list containing a matrix of prior inclusion probabilities and an integer vector specifying the positions of variables, which should be included in the variable selction algorithm.

## References

George, E. I., Sun, D., & Ni, S. (2008). Bayesian stochastic search for VAR model restrictions. *Journal of Econometrics, 142*(1), 553–580. doi: [10.1016/j.jeconom.2007.08.017](https://doi.org/10.1016/j.jeconom.2007.08.017)

Korobilis, D. (2013). VAR forecasting using Bayesian variable selection. *Journal of Applied Econometrics, 28*(2), 204–230. doi: [10.1002/jae.1271](https://doi.org/10.1002/jae.1271)

## Examples

```
# Prepare data
data("e1")
# Generate model input
object <- gen_var(e1)
# Obtain inclusion prior
pi_prior <- inclusion_prior(object)
```
<span id="page-52-0"></span>irf *Impulse Response Function A generic function used to calculate impulse response functions.*

## Description

A plot function for objects of class "bvarirf".

## Usage

 $irf(x, \ldots)$ 

## S3 method for class 'bvarirf' plot(x, ...)

#### Arguments

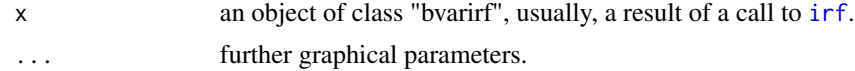

```
# Load data
data("e1")
e1 <- diff(log(e1)) * 100
# Generate model data
model \leq gen_var(e1, p = 2, deterministic = 2,
```
#### 54 irf.bvar

```
iterations = 100, burnin = 10)
# Number of iterations and burnin should be much higher.
# Add prior specifications
model <- add_priors(model)
# Optain posterior draws
object <- draw_posterior(model)
# Calculate IR
ir <- irf(object, impulse = "invest", response = "cons")
# Plot IR
plot(ir)
```
## irf.bvar *Impulse Response Function*

## Description

Computes the impulse response coefficients of an object of class "bvar" for n. ahead steps.

## Usage

```
## S3 method for class 'bvar'
irf(
 x,
 impulse = NULL,
 response = NULL,
 n.ahead = 5,
 ci = 0.95,shock = 1,
  type = "feir",
  cumulative = FALSE,
 keep_draws = FALSE,
 period = NULL,
  ...
)
```
#### Arguments

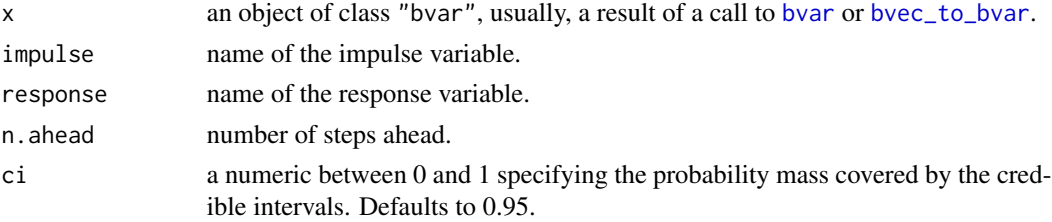

#### irf.bvar 55

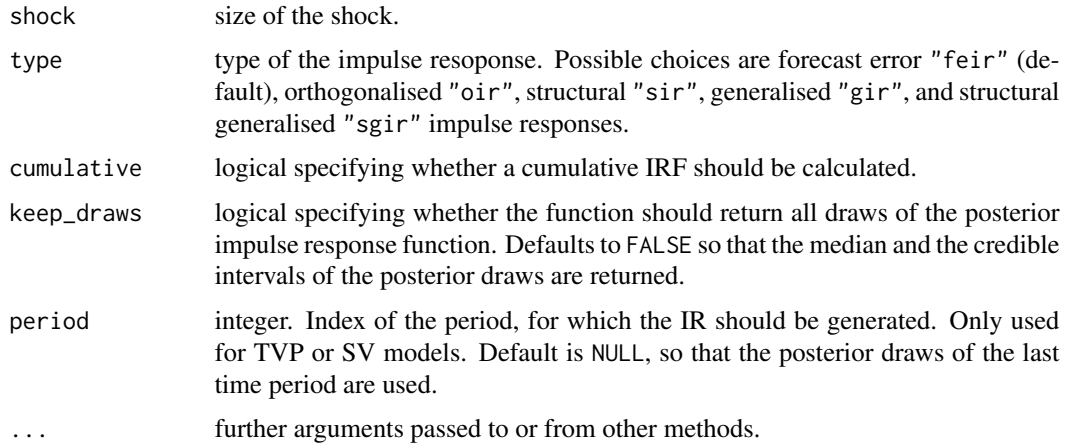

#### Details

The function produces different types of impulse responses for the VAR model

$$
A_0 y_t = \sum_{i=1}^p A_i y_{t-i} + u_t,
$$

with  $u_t \sim N(0, \Sigma)$ .

Forecast error impulse responses  $\Phi_i$  are obtained by recursions

$$
\Phi_i = \sum_{j=1}^i \Phi_{i-j} A_j, i = 1, 2, ..., h
$$

with  $\Phi_0 = I_K$ .

Orthogonalised impulse responses  $\Theta_i^o$  are calculated as  $\Theta_i^o = \Phi_i P$ , where P is the lower triangular Choleski decomposition of Σ.

Structural impulse responses  $\Theta_i^s$  are calculated as  $\Theta_i^s = \Phi_i A_0^{-1}$ .

(Structural) Generalised impulse responses for variable j, i.e.  $\Theta_j^g i$  are calculated as  $\Theta_{ji}^g = \sigma_{jj}^{-1/2} \Phi_i A_0^{-1} \Sigma e_j$ , where  $\sigma_{jj}$  is the variance of the  $j^{th}$  diagonal element of  $\Sigma$  and  $e_i$  is a selection vector containing one in its  $j<sup>th</sup>$  element and zero otherwise. If the "bvar" object does not contain draws of  $A_0$ , it is assumed to be an identity matrix.

## Value

A time-series object of class "bvarirf" and if keep\_draws = TRUE a simple matrix.

#### References

Lütkepohl, H. (2006). *New introduction to multiple time series analysis* (2nd ed.). Berlin: Springer.

Pesaran, H. H., Shin, Y. (1998). Generalized impulse response analysis in linear multivariate models. *Economics Letters, 58*, 17-29.

## Examples

```
# Load data
data("e1")
e1 <- diff(log(e1)) * 100
# Generate model data
model \leq gen_var(e1, p = 2, deterministic = 2,
                iterations = 100, burnin = 10)
# Chosen number of iterations and burnin should be much higher.
# Add prior specifications
model <- add_priors(model)
# Obtain posterior draws
object <- draw_posterior(model)
# Obtain IR
ir < -irf(object, impulse = "invest", response = "cons")# Plot IR
plot(ir)
```
#### kalman\_dk *Durbin and Koopman Simulation Smoother*

#### Description

An implementation of the Kalman filter and backward smoothing algorithm proposed by Durbin and Koopman (2002).

## Usage

kalman\_dk(y, z, sigma\_u, sigma\_v, B, a\_init, P\_init)

## Arguments

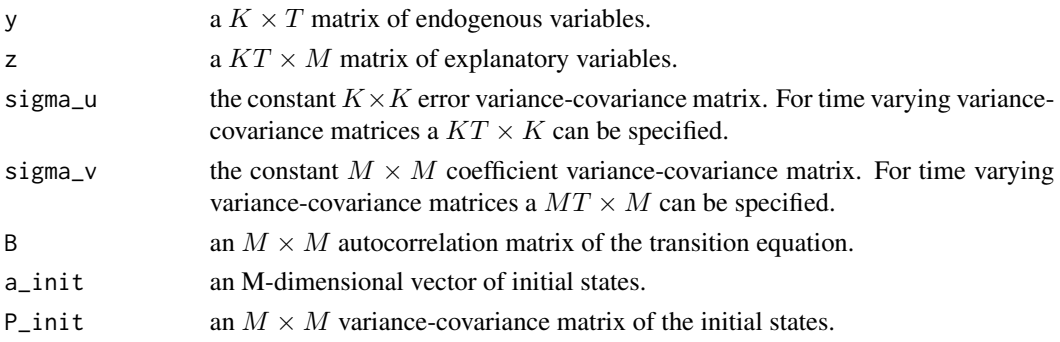

kalman\_dk 57

#### Details

The function uses algorithm 2 from Durbin and Koopman (2002) to produce a draw of the state vector  $a_t$  for  $t = 1, ..., T$  for a state space model with measurement equation

$$
y_t = Z_t a_t + u_t
$$

and transition equation

$$
a_{t+1} = B_t a_t + v_t,
$$

where  $u_t \sim N(0, \Sigma_{u,t})$  and  $v_t \sim N(0, \Sigma_{v,t})$ .  $y_t$  is a K-dimensional vector of endogenous variables and  $Z_t = z_t' \otimes I_K$  is a  $K \times M$  matrix of regressors with  $z_t$  as a vector of regressors.

The algorithm takes into account Jarociński (2015), where a possible missunderstanding in the implementation of the algorithm of Durbin and Koopman (2002) is pointed out. Following that note the function sets the mean of the initial state to zero in the first step of the algorithm.

#### Value

A  $M \times T + 1$  matrix of state vector draws.

## References

Durbin, J., & Koopman, S. J. (2002). A simple and efficient simulation smoother for state space time series analysis. *Biometrika, 89*(3), 603–615.

Jarociński, M. (2015). A note on implementing the Durbin and Koopman simulation smoother. *Computational Statistics and Data Analysis, 91*, 1–3. doi: [10.1016/j.csda.2015.05.001](https://doi.org/10.1016/j.csda.2015.05.001)

```
# Load data
data("e1")
data <- diff(log(e1))
# Generate model data
temp \leq gen_var(data, p = 2, deterministic = "const")
y <- t(temp$data$Y)
z <- temp$data$SUR
k \leq -nrow(y)tt \leftarrow ncol(y)
m \leftarrow \text{ncol}(z)# Priors
a_mu_prior <- matrix(0, m)
a_v_i_p-prior \leq diag(0.1, m)
a_Q <- diag(.0001, m)
# Initial value of Sigma
sigma <- tcrossprod(y) / tt
sigma_i <- solve(sigma)
```

```
# Initial values for Kalman filter
y\_init \leftarrow y * 0a_filter \leq matrix(0, m, tt + 1)
# Initialise the Kalman filter
for (i in 1:tt) {
  y_init[, i] <- y[, i] - z[(i - 1) * k + 1:k,] %*% a_filter[, i]
}
a\_init \leftarrow post\_normal\_sur(y = y\_init, z = z, sigma_i = sigma_i,a_prior = a_mu_prior, v_i_prior = a_v_i_prior)
y_filter <- matrix(y) - z %*% a_init
y_filter <- matrix(y_filter, k) # Reshape
# Kalman filter and backward smoother
a_filter <- kalman_dk(y = y_filter, z = z, sigma_u = sigma,
                        signa_v = a_Q, B = diag(1, m),
                        a\_init = matrix(0, m), P\_init = a_Qa \leftarrow a_{\text{filter}} + \text{matrix}(a_{\text{limit}}, m, tt + 1)
```
loglik\_normal *Calculates the log-likelihood of a multivariate normal distribution.*

#### Description

Calculates the log-likelihood of a multivariate normal distribution.

## Usage

```
loglik_normal(u, sigma)
```
#### Arguments

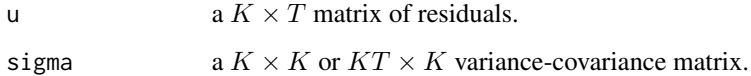

#### Details

The log-likelihood is calculated for each vector in period  $t$  as

$$
-\frac{K}{2}\ln 2\pi - \frac{1}{2}\ln |\Sigma_t| - \frac{1}{2}u_t' \Sigma_t^{-1} u_t
$$

, where  $u_t = y_t - \mu_t$ .

## minnesota\_prior 59

## Examples

```
# Load data
data("e1")
e1 <- diff(log(e1))
# Generate VAR model
data \leq gen_var(e1, p = 2, deterministic = "const")
y <- t(data$data$Y)
x <- t(data$data$Z)
# LS estimate
ols <- tcrossprod(y, x) %*% solve(tcrossprod(x))
# Residuals
u <- y - ols %*% x # Residuals
# Covariance matrix
sigma <- tcrossprod(u) / ncol(u)
# Log-likelihood
loglik_normal(u = u, sigma = sigma)
```
minnesota\_prior *Minnesota Prior*

## Description

Calculates the Minnesota prior for a VAR model.

## Usage

```
minnesota_prior(
  object,
  kappa@ = 2,
 kappa1 = 0.5,
 kappa2 = NULL,
 kappa3 = 5,
 max_var = NULL,
 coint_var = FALSE,
  signa = "AR"\mathcal{L}
```
## Arguments

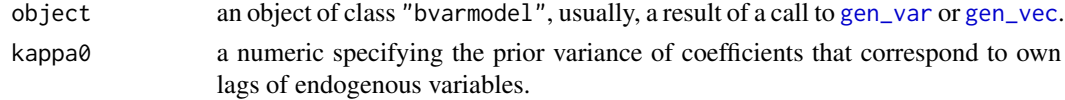

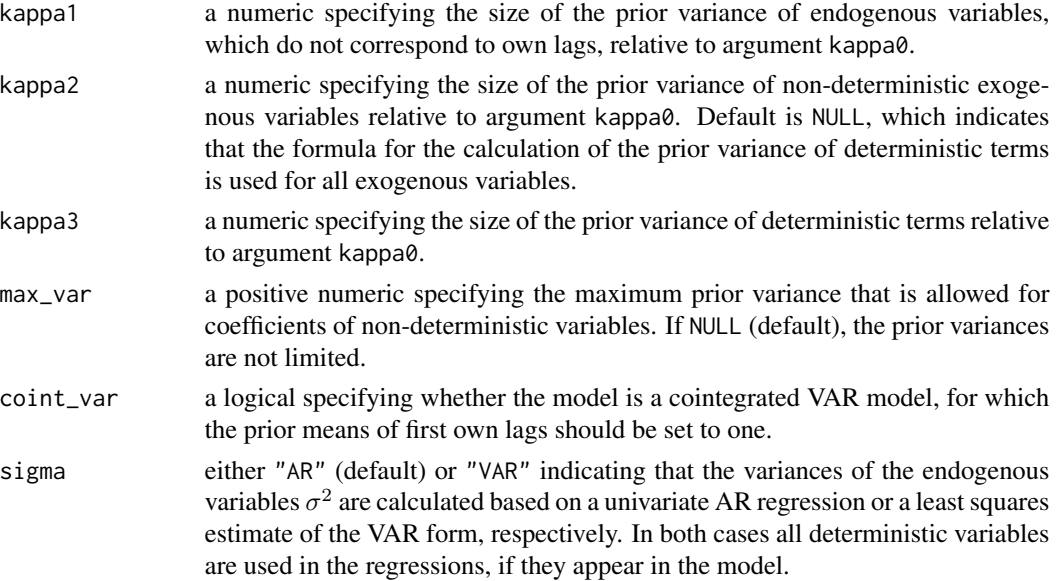

## Details

The function calculates the Minnesota prior of a VAR model. For the endogenous variable  $i$  the prior variance of the  $l$ th lag of regressor  $j$  is obtained as

$$
\frac{\kappa_0}{l^2}
$$
 for own lags of endogenous variables,  

$$
\frac{\kappa_0 \kappa_1}{l^2} \frac{\sigma_i^2}{\sigma_j^2}
$$
 for endogenous variables other than own lags,  

$$
\frac{\kappa_0 \kappa_2}{(l+1)^2} \frac{\sigma_i^2}{\sigma_j^2}
$$
 for exogenous variables,

 $\kappa_0 \kappa_3 \sigma_i^2$  for deterministic terms,

where  $\sigma_i$  is the residual standard deviation of variable i of an unrestricted LS estimate. For exogenous variables  $\sigma_i$  is the sample standard deviation.

For VEC models the function only provides priors for the non-cointegration part of the model. The residual standard errors  $\sigma_i$  are based on an unrestricted LS regression of the endogenous variables on the error correction term and the non-cointegration regressors.

#### Value

A list containing a matrix of prior means and the precision matrix of the cofficients and the inverse variance-covariance matrix of the error term, which was obtained by an LS estimation.

#### References

Chan, J., Koop, G., Poirier, D. J., & Tobias, J. L. (2020). *Bayesian Econometric Methods* (2nd ed.). Cambridge: University Press.

Lütkepohl, H. (2006). *New introduction to multiple time series analysis* (2nd ed.). Berlin: Springer.

## plot.bvarprd 61

## Examples

```
# Load data
data("e1")
data <- diff(log(e1))
# Generate model input
object <- gen_var(data)
# Obtain Minnesota prior
prior <- minnesota_prior(object)
```
## plot.bvarprd *Plotting Forecasts of BVAR Models*

## Description

A plot function for objects of class "bvarprd".

## Usage

## S3 method for class 'bvarprd'  $plot(x, n.pre = NULL, ...)$ 

#### Arguments

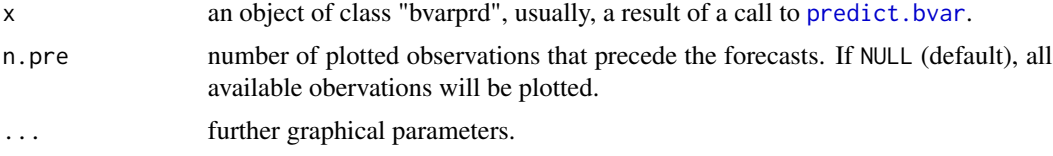

```
# Load data
data("e1")
e1 <- diff(log(e1)) * 100
# Generate model data
model \leq gen_var(e1, p = 2, deterministic = 2,
                 iterations = 100, burnin = 10)
# Add prior specifications
model <- add_priors(model)
# Obtain posterior draws
object <- draw_posterior(model)
```

```
# Calculate forecasts
pred <- predict(object, new_d = rep(1, 10))
# Plot forecasts
plot(pred)
```
post\_coint\_kls *Posterior Draw for Cointegration Models*

## Description

Produces a draw of coefficients for cointegration models with a prior on the cointegration space as proposed in Koop et al. (2010) and a draw of non-cointegration coefficients from a normal density.

## Usage

```
post_coint_kls(
  y,
 beta,
 w,
  sigma_i,
 v_i,p_tau_i,
 g_i,
 x = NULL,gamma_mu_prior = NULL,
 gamma_v_i_prior = NULL
)
```

```
Arguments
```
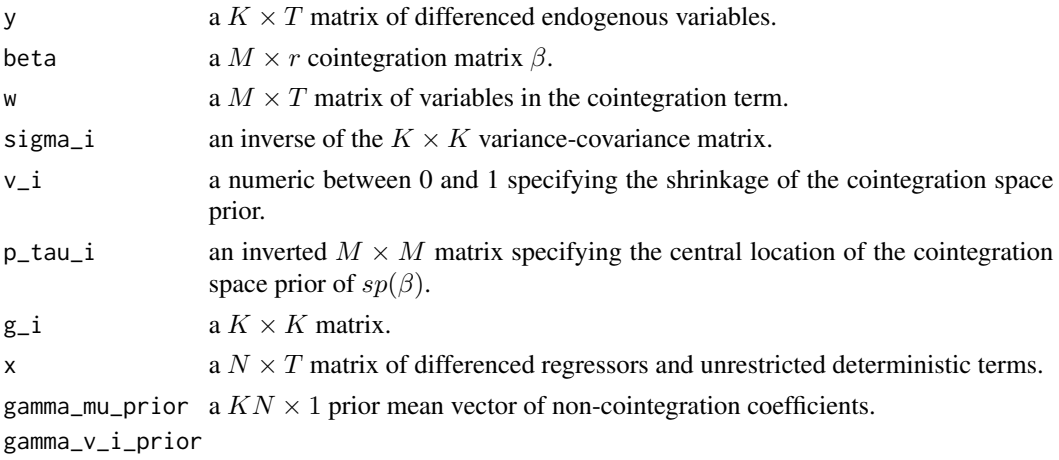

an inverted  $KN \times KN$  prior covariance matrix of non-cointegration coefficients.

post\_coint\_kls 63

#### Details

The function produces posterior draws of the coefficient matrices  $\alpha$ ,  $\beta$  and  $\Gamma$  for the model

$$
y_t = \alpha \beta' w_{t-1} + \Gamma z_t + u_t,
$$

where  $y_t$  is a K-dimensional vector of differenced endogenous variables.  $w_t$  is an  $M \times 1$  vector of variables in the cointegration term, which include lagged values of endogenous and exogenous variables in levels and restricted deterministic terms.  $z_t$  is an N-dimensional vector of differenced endogenous and exogenous explanatory variabes as well as unrestricted deterministic terms. The error term is  $u_t \sim \Sigma$ .

Draws of the loading matrix  $\alpha$  are obtained using the prior on the cointegration space as proposed in Koop et al. (2010). The posterior covariance matrix is

$$
\overline{V}_{\alpha} = \left[ \left( v^{-1} (\beta' P_{\tau}^{-1} \beta) \otimes G_{-1} \right) + \left( Z Z' \otimes \Sigma^{-1} \right) \right]^{-1}
$$

and the posterior mean by

$$
\overline{\alpha} = \overline{V}_{\alpha} + vec(\Sigma^{-1} Y Z'),
$$

where Y is a  $K \times T$  matrix of differenced endogenous variables and  $Z = \beta'W$  with W as an  $M \times T$ matrix of variables in the cointegration term.

For a given prior mean vector  $\underline{\Gamma}$  and prior covariance matrix  $V_{\Gamma}$  the posterior covariance matrix of non-cointegration coefficients in  $\Gamma$  is obtained by

$$
\overline{V}_{\Gamma} = \left[ \underline{V}_{\Gamma}^{-1} + \left( X X' \otimes \Sigma^{-1} \right) \right]^{-1}
$$

and the posterior mean by

$$
\overline{\Gamma} = \overline{V}_{\Gamma} \left[ \underline{V}_{\Gamma}^{-1} \underline{\Gamma} + vec(\Sigma^{-1} Y X') \right],
$$

where X is an  $M \times T$  matrix of explanatory variables, which do not enter the cointegration term.

Draws of the cointegration matrix  $\beta$  are obtained using the prior on the cointegration space as proposed in Koop et al. (2010). The posterior covariance matrix of the unrestricted cointegration matrix  $B$  is

$$
\overline{V}_B = \left[ \left( A' G^{-1} A \otimes v^{-1} P_{\tau}^{-1} \right) + \left( A' \Sigma^{-1} A \otimes W W' \right) \right]^{-1}
$$

and the posterior mean by

$$
\overline{B} = \overline{V}_B + vec(WY_B^{-1} \Sigma^{-1} A),
$$

where  $Y_B = Y - \Gamma X$  and  $A = \alpha(\alpha' \alpha)^{-\frac{1}{2}}$ .

The final draws of  $\alpha$  and  $\beta$  are calculated using  $\beta = B(B'B)^{-\frac{1}{2}}$  and  $\alpha = A(B'B)^{\frac{1}{2}}$ .

#### Value

A named list containing the following elements:

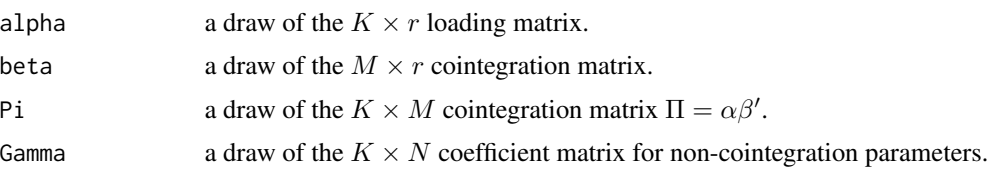

#### References

Koop, G., León-González, R., & Strachan R. W. (2010). Efficient posterior simulation for cointegrated models with priors on the cointegration space. *Econometric Reviews, 29*(2), 224-242. doi: [10.1080/07474930903382208](https://doi.org/10.1080/07474930903382208)

#### Examples

```
# Load data
data("e6")
# Generate model data
temp \leq gen_vec(e6, p = 1, r = 1)
y <- t(temp$data$Y)
ect <- t(temp$data$W)
k \leq -\text{nrow}(y) # Endogenous variables
tt < -ncol(y) # Number of observations
# Initial value of Sigma
sigma <- tcrossprod(y) / tt
sigma_i <- solve(sigma)
# Initial values of beta
beta \leq matrix(c(1, -4), k)
# Draw parameters
coint \leq post_coint_kls(y = y, beta = beta, w = ect, sigma_i = sigma_i,
                         v_i = 0, p_t, i = diag(1, k), g_i = sign(i)
```
post\_coint\_kls\_sur *Posterior Draw for Cointegration Models*

## Description

Produces a draw of coefficients for cointegration models in SUR form with a prior on the cointegration space as proposed in Koop et al. (2010) and a draw of non-cointegration coefficients from a normal density.

#### Usage

```
post_coint_kls_sur(
 y,
 beta,
 w,
  sigma_i,
  v_i,
 p_tau_i,
```
post\_coint\_kls\_sur 65

```
g_i,
 x = NULL,
 gamma_mu_prior = NULL,
 gamma_v_i_prior = NULL,
  svd = FALSE)
```
## Arguments

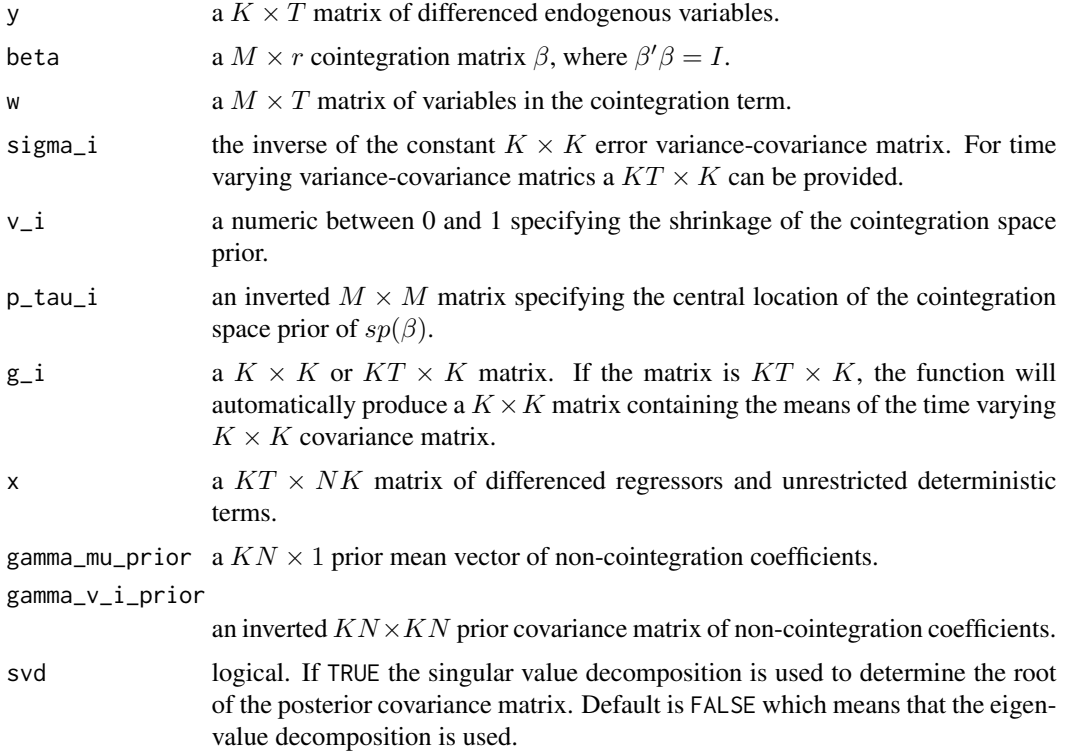

## Details

The function produces posterior draws of the coefficient matrices  $\alpha$ ,  $\beta$  and  $\Gamma$  for the model

$$
y_t = \alpha \beta' w_{t-1} + \Gamma z_t + u_t,
$$

where  $y_t$  is a K-dimensional vector of differenced endogenous variables.  $w_t$  is an  $M \times 1$  vector of variables in the cointegration term, which include lagged values of endogenous and exogenous variables in levels and restricted deterministic terms.  $z_t$  is an N-dimensional vector of differenced endogenous and exogenous explanatory variabes as well as unrestricted deterministic terms. The error term is  $u_t \sim \Sigma$ .

Draws of the loading matrix  $\alpha$  are obtained using the prior on the cointegration space as proposed in Koop et al. (2010). The posterior covariance matrix is

$$
\overline{V}_{\alpha}=\left[\left(v^{-1}(\beta'P_{\tau}^{-1}\beta)\otimes G_{-1}\right)+\left(ZZ'\otimes\Sigma^{-1}\right)\right]^{-1}
$$

and the posterior mean by

$$
\overline{\alpha} = \overline{V}_{\alpha} + vec(\Sigma^{-1} Y Z'),
$$

where Y is a  $K \times T$  matrix of differenced endogenous variables and  $Z = \beta'W$  with W as an  $M \times T$ matrix of variables in the cointegration term.

For a given prior mean vector  $\underline{\Gamma}$  and prior covariance matrix  $V_{\Gamma}$  the posterior covariance matrix of non-cointegration coefficients in  $\Gamma$  is obtained by

$$
\overline{V}_{\Gamma} = \left[\underline{V}_{\Gamma}^{-1} + \left(XX' \otimes \Sigma^{-1}\right)\right]^{-1}
$$

and the posterior mean by

$$
\overline{\Gamma} = \overline{V}_{\Gamma} \left[ \underline{V}_{\Gamma}^{-1} \underline{\Gamma} + vec(\Sigma^{-1} Y X') \right],
$$

where X is an  $M \times T$  matrix of explanatory variables, which do not enter the cointegration term.

Draws of the cointegration matrix  $\beta$  are obtained using the prior on the cointegration space as proposed in Koop et al. (2010). The posterior covariance matrix of the unrestricted cointegration matrix  $B$  is

$$
\overline{V}_B = \left[ \left( A' G^{-1} A \otimes v^{-1} P_{\tau}^{-1} \right) + \left( A' \Sigma^{-1} A \otimes WW' \right) \right]^{-1}
$$

and the posterior mean by

$$
\overline{B} = \overline{V}_B + vec(WY_B^{-1} \Sigma^{-1} A),
$$

where  $Y_B = Y - \Gamma X$  and  $A = \alpha(\alpha' \alpha)^{-\frac{1}{2}}$ .

The final draws of  $\alpha$  and  $\beta$  are calculated using  $\beta = B(B'B)^{-\frac{1}{2}}$  and  $\alpha = A(B'B)^{\frac{1}{2}}$ .

## Value

A named list containing the following elements:

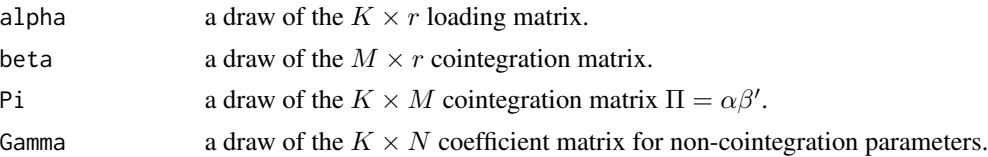

#### References

Koop, G., León-González, R., & Strachan R. W. (2010). Efficient posterior simulation for cointegrated models with priors on the cointegration space. *Econometric Reviews, 29*(2), 224-242. doi: [10.1080/07474930903382208](https://doi.org/10.1080/07474930903382208)

```
# Load data
data("e6")
# Generate model data
temp \leq gen_vec(e6, p = 1, r = 1)
y <- t(temp$data$Y)
ect <- t(temp$data$W)
```
## post\_normal 67

```
k \leq -nrow(y) # Endogenous variables
tt \leq ncol(y) # Number of observations
# Initial value of Sigma
sigma <- tcrossprod(y) / tt
sigma_i <- solve(sigma)
# Initial values of beta
beta \leq matrix(c(1, -4), k)
# Draw parameters
coint \leq post_coint_kls_sur(y = y, beta = beta, w = ect,
                             sigma_i = signa_i, v_i = 0, p_tau_i = diag(1, nrow(ect)),g_i = sign(a_i)
```
post\_normal *Posterior Draw from a Normal Distribution*

## Description

Produces a draw of coefficients from a normal posterior density.

#### Usage

```
post_normal(y, x, sigma_i, a_prior, v_i_prior)
```
## Arguments

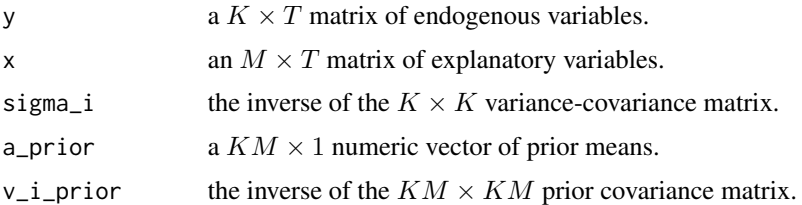

#### Details

The function produces a vectorised posterior draw a of the  $K \times M$  coefficient matrix A for the model

$$
y_t = Ax_t + u_t,
$$

where  $y_t$  is a K-dimensional vector of endogenous variables,  $x_t$  is an M-dimensional vector of explanatory variabes and the error term is  $u_t \sim \Sigma$ .

For a given prior mean vector  $\underline{a}$  and prior covariance matrix  $\underline{V}$  the posterior covariance matrix is obtained by

$$
\overline{V} = \left[\underline{V}^{-1} + \left(XX'\otimes\Sigma^{-1}\right)\right]^{-1}
$$

and the posterior mean by

$$
\overline{a} = \overline{V} \left[ \underline{V}^{-1} \underline{a} + vec(\Sigma^{-1} Y X') \right],
$$

where Y is a  $K \times T$  matrix of the endogenous variables and X is an  $M \times T$  matrix of the explanatory variables.

#### Value

A vector.

#### References

Lütkepohl, H. (2006). *New introduction to multiple time series analysis* (2nd ed.). Berlin: Springer.

## Examples

```
# Load data
data("e1")
data <- diff(log(e1))
# Generate model data
temp \leq gen_var(data, p = 2, deterministic = "const")
y <- t(temp$data$Y)
x <- t(temp$data$Z)
k \leq -nrow(y)tt \leftarrow ncol(y)
m \leftarrow k * nrow(x)# Priors
a_mu_prior <- matrix(0, m)
a_v_i_p-prior \leq diag(0.1, m)
# Initial value of inverse Sigma
sigma_i <- solve(tcrossprod(y) / tt)
# Draw parameters
a \leq post\_normal(y = y, x = x, sigma_i = sigma_i,a_prior = a_mu<sub>p</sub>rior, v_i<sub>p</sub>rior = a_v<sub>1</sub>-prior)
```
post\_normal\_sur *Posterior Draw from a Normal Distribution*

## Description

Produces a draw of coefficients from a normal posterior density for a model with seemingly unrelated regresssions (SUR).

## post\_normal\_sur 69

## Usage

post\_normal\_sur(y, z, sigma\_i, a\_prior, v\_i\_prior, svd = FALSE)

#### Arguments

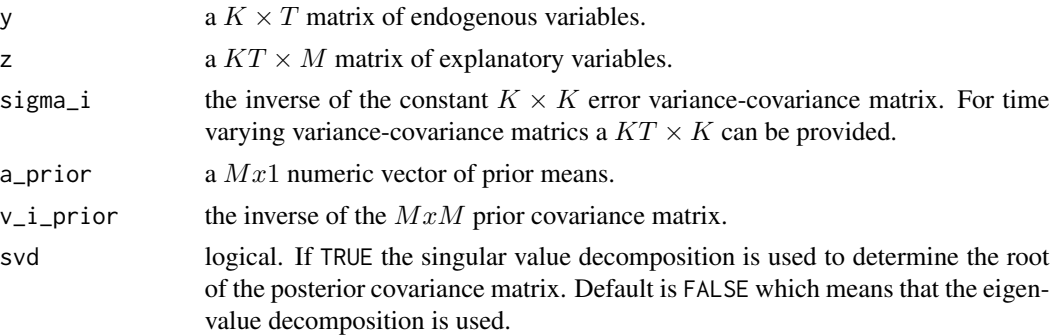

## Details

The function produces a posterior draw of the coefficient vector  $a$  for the model

$$
y_t = Z_t a + u_t,
$$

where  $u_t \sim N(0, \Sigma_t)$ .  $y_t$  is a K-dimensional vector of endogenous variables and  $Z_t = z_t' \otimes I_K$  is a  $K \times KM$  matrix of regressors with  $z_t$  as a vector of regressors.

For a given prior mean vector  $\underline{a}$  and prior covariance matrix  $\underline{V}$  the posterior covariance matrix is obtained by  $-1$ 

$$
\overline{V} = \left[ \underline{V}^{-1} + \sum_{t=1}^{T} Z_t' \Sigma_t^{-1} Z_t \right]
$$

and the posterior mean by

$$
\overline{a} = \overline{V} \left[ \underline{V}^{-1} \underline{a} + \sum_{t=1}^{T} Z_t^{\prime} \Sigma_t^{-1} y_t \right].
$$

Value

A vector.

```
# Load data
data("e1")
data \leq diff(log(e1))
# Generate model data
temp \leq gen_var(data, p = 2, deterministic = "const")
y <- t(temp$data$Y)
z <- temp$data$SUR
k \leq -nrow(y)
```

```
tt < -ncol(y)m \leftarrow \text{ncol}(z)# Priors
a_mu_prior <- matrix(0, m)
a_v_i_p-prior \leq diag(0.1, m)
# Initial value of inverse Sigma
sigma_i <- solve(tcrossprod(y) / tt)
# Draw parameters
a \leq post\_normal\_sur(y = y, z = z, sigma_i = sigma_i,a_prior = a_mu<sub>p</sub>rior, v_i<sub>p</sub>rior = a_v<sub>ip</sub>rior)
```
ssvs *Stochastic Search Variable Selection*

#### Description

ssvs employs stochastic search variable selection as proposed by George et al. (2008) to produce a draw of the precision matrix of the coefficients in a VAR model.

## Usage

```
ssvs(a, tau0, tau1, prob_prior, include = NULL)
```
## Arguments

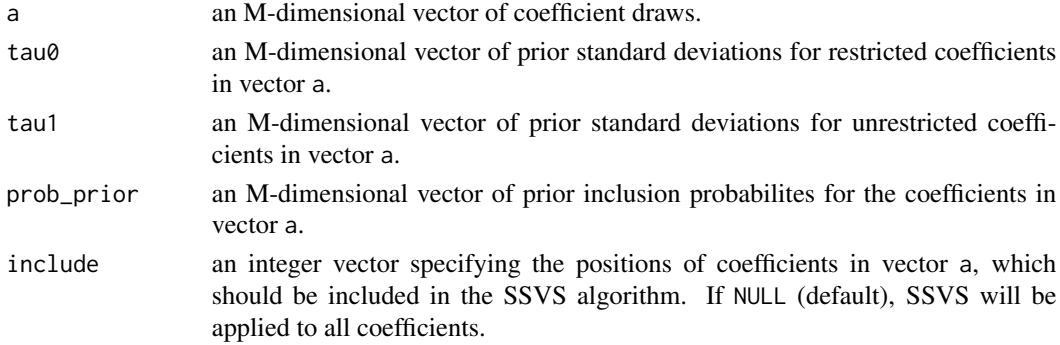

## Details

The function employs stochastic search variable selection (SSVS) as proposed by George et al. (2008) to produce a draw of the diagonal inverse prior covariance matrix  $\underline{V}^{-1}$  and the corresponding vector of inclusion parameters  $\lambda$  of the vectorised coefficient matrix  $a = vec(A)$  for the VAR model

$$
y_t = Ax_t + u_t,
$$

where  $y_t$  is a K-dimensional vector of endogenous variables,  $x_t$  is a vector of explanatory variabes and the error term is  $u_t \sim \Sigma$ .

## Value

A named list containing two components:

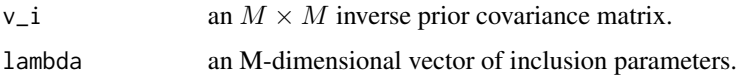

## References

George, E. I., Sun, D., & Ni, S. (2008). Bayesian stochastic search for VAR model restrictions. *Journal of Econometrics, 142*(1), 553–580. doi: [10.1016/j.jeconom.2007.08.017](https://doi.org/10.1016/j.jeconom.2007.08.017)

```
# Load data
data("e1")
data <- diff(log(e1))
# Generate model data
temp \leq gen_var(data, p = 2, deterministic = "const")
y <- t(temp$data$Y)
x <- t(temp$data$Z)
k \leq -nrow(y)tt \leftarrow ncol(y)
m \leftarrow k * nrow(x)# Obtain SSVS priors using the semiautomatic approach
priors <- ssvs_prior(temp, semiautomatic = c(0.1, 10))
tau0 <- priors$tau0
tau1 <- priors$tau1
# Prior for inclusion parameter
prob_prior \leq matrix(0.5, m)
# Priors
a_mu_prior <- matrix(0, m)
a_v_i_prior <- diag(c(tau1^2), m)
# Initial value of Sigma
sigma_i <- solve(tcrossprod(y) / tt)
# Draw parameters
a \leq post\_normal(y = y, x = x, sigma_i = sigma_i,a_prior = a_mu<sub>p</sub>rior, v_i<sub>p</sub>rior = a_v<sub>1</sub>_prior)
# Run SSVS
lambda \leq ssvs(a = a, tau0 = tau0, tau1 = tau1,
                prob_prior = prob_prior)
```
## Description

Calculates the priors for a Bayesian VAR model, which employs stochastic search variable selection (SSVS).

#### Usage

ssvs\_prior(object, tau =  $c(0.05, 10)$ , semiautomatic = NULL)

#### Arguments

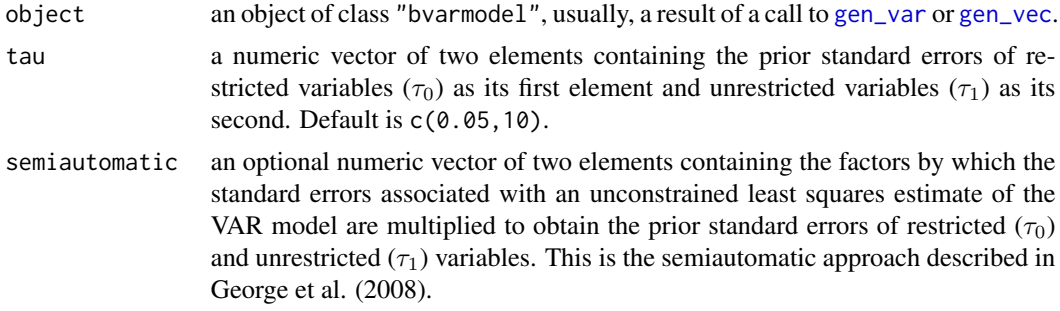

#### Value

A list containing the vectors of prior standard deviations for restricted and unrestricted variables, respectively.

#### References

George, E. I., Sun, D., & Ni, S. (2008). Bayesian stochastic search for VAR model restrictions. *Journal of Econometrics, 142*(1), 553–580. doi: [10.1016/j.jeconom.2007.08.017](https://doi.org/10.1016/j.jeconom.2007.08.017)

```
# Prepare data
data("e1")
data <- diff(log(e1))
# Generate model input
object <- gen_var(data)
# Obtain SSVS prior
prior <- ssvs_prior(object, semiautomatic = c(.1, 10))
```
<span id="page-72-0"></span>

## Description

Produces a draw of log-volatilities.

#### Usage

stoch\_vol(y, h, sigma, h\_init)

## Arguments

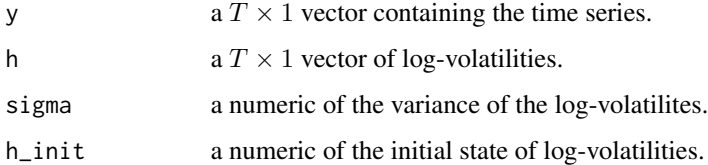

## Details

The function produces a posterior draw of the log-volatility  $h$  for the model

$$
y_t = e^{\frac{1}{2}h_t} \epsilon_t,
$$

where  $\epsilon_t$  ∼  $N(0, 1)$  and  $h_t$  is assumed to evolve according to a random walk

$$
h_t = h_{t-1} + u_t,
$$

with  $u_t \sim N(0, \sigma^2)$ .

The implementation follows the algorithm of Kim, Shephard and Chip (1998) and performs the following steps:

- 1. Perform the transformation  $y_t^* = ln(y_t^2 + 0.0001)$ .
- 2. Obtain a sample from the seven-component normal mixture for approximating the  $log-\chi_1^2$ distribution.
- 3. Obtain a draw of log-volatilities.

The implementation follows the code provided on the website to the textbook by Chan, Koop, Poirier, and Tobias (2019).

#### Value

A vector of log-volatility draws.

## References

Chan, J., Koop, G., Poirier, D. J., & Tobias J. L. (2019). *Bayesian econometric methods* (2nd ed.). Cambridge: Cambridge University Press.

Kim, S., Shephard, N., & Chib, S. (1998). Stochastic volatility. Likelihood inference and comparison with ARCH models. *Review of Economic Studies 65*(3), 361–393. doi: [10.1111/1467-](https://doi.org/10.1111/1467-937X.00050) [937X.00050](https://doi.org/10.1111/1467-937X.00050)

#### Examples

```
data("us_macrodata")
y <- us_macrodata[, "r"]
# Initialise log-volatilites
h_init <- log(var(y))
h <- rep(h_init, length(y))
# Obtain draw
stoch_vol(y - mean(y), h, .05, h_init)
```
<span id="page-73-0"></span>summary.bvar *Summarising Bayesian VAR Coefficients*

#### Description

summary method for class "bvar".

## Usage

```
## S3 method for class 'bvar'
summary(object, ci = 0.95, period = NULL, ...)
## S3 method for class 'summary.bvar'
```

```
print(x, digits = max(3L, getOption("digits") - 3L), ...)
```
# Arguments

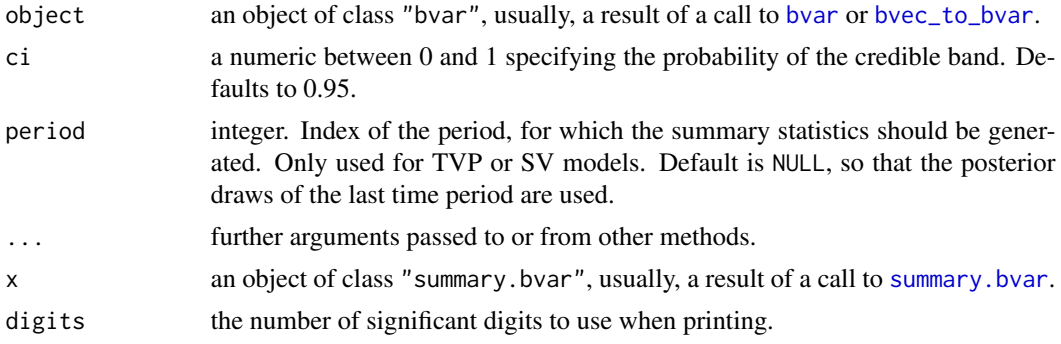

<span id="page-73-1"></span>

#### <span id="page-74-0"></span>Value

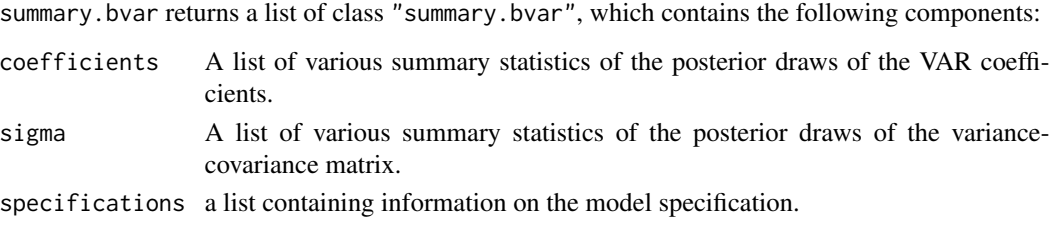

summary.bvarlist *Summarising Bayesian VAR or VEC Models*

## Description

summary method for class "bvarlist".

#### Usage

```
## S3 method for class 'bvarlist'
summary(object, ...)
```
#### Arguments

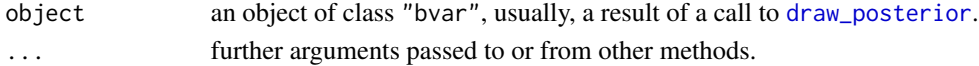

### Details

The log-likelihood for the calculation of the information criteria is obtained by

$$
LL = \frac{1}{R} \sum_{i=1}^{R} \left( \sum_{t=1}^{T} -\frac{K}{2} \ln 2\pi - \frac{1}{2} \ln |\Sigma_t^{(i)}| - \frac{1}{2} (u_t^{(i) \prime} (\Sigma_t^{(i)})^{-1} u_t^{(i)} \right)
$$

, where  $u_t = y_t - \mu_t$ . The Akaike, Bayesian and Hannan–Quinn (HQ) information criteria are calculated as

$$
AIC = 2(Kp + Ms + N) - 2LL
$$

$$
BIC = (Kp + Ms + N)ln(T) - 2LL
$$

and

,

$$
HQ = 2(Kp + Ms + N)ln(ln(T)) - 2LL
$$

, respectively, where  $K$  is the number of endogenous variables,  $p$  the number of lags of endogenous variables,  $M$  the number of exogenous variables,  $s$  the number of lags of exogenous variables,  $N$ the number of deterministic terms and  $T$  the number of observations.

## Value

summary.bvarlist returns a table of class "summary.bvarlist".

<span id="page-75-1"></span><span id="page-75-0"></span>

# Description

summary method for class "bvec".

## Usage

```
## S3 method for class 'bvec'
summary(object, ci = 0.95, period = NULL, ...)
## S3 method for class 'summary.bvec'
print(x, digits = max(3L, getOption("digits") - 3L), ...)
```
## Arguments

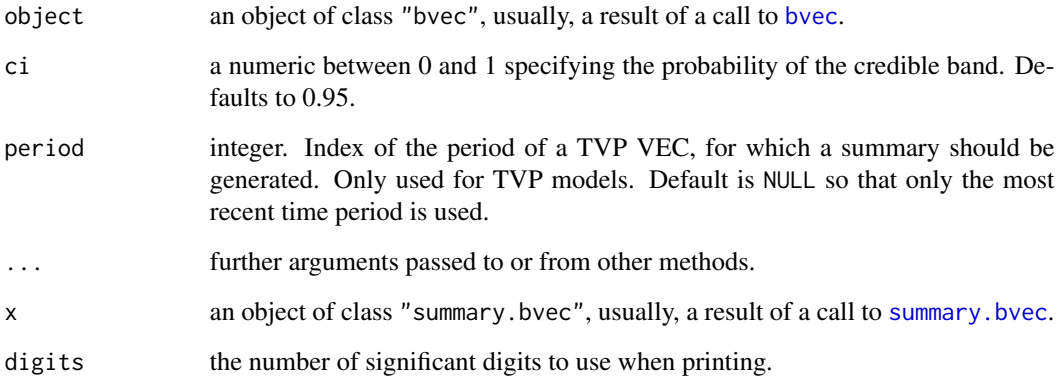

## Value

summary.bvec returns a list of class "summary.bvec", which contains the following components:

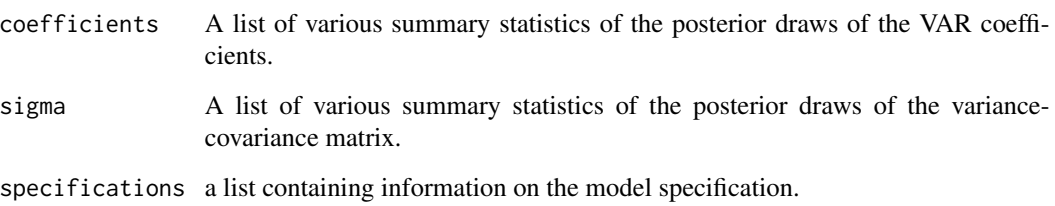

<span id="page-76-0"></span>

## Description

summary method for class "dfm".

## Usage

```
## S3 method for class 'dfm'
summary(object, ci = 0.95, ...)
```
#### Arguments

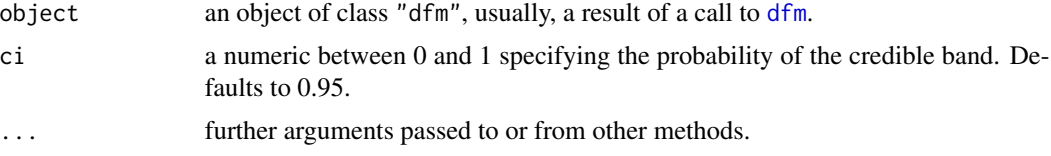

## Value

summary.dfm returns a list of class "summary.dfm", which contains the following components:

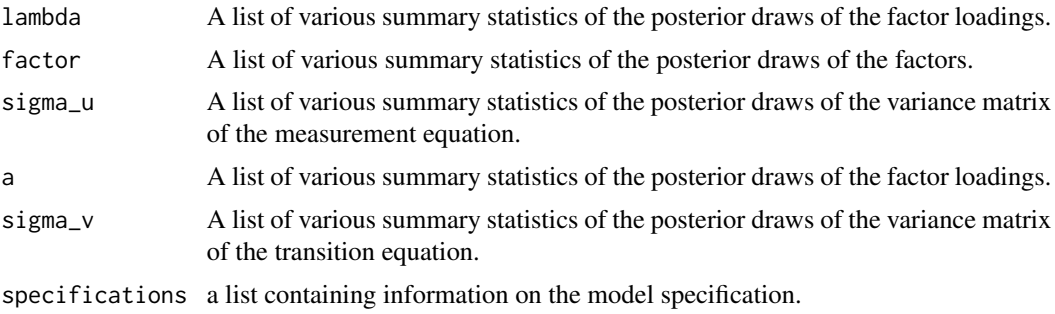

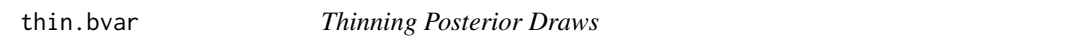

# Description

Thins the MCMC posterior draws in an object of class "bvar".

# Usage

```
## S3 method for class 'bvar'
thin(x, thin = 10, ...)
```
## <span id="page-77-0"></span>Arguments

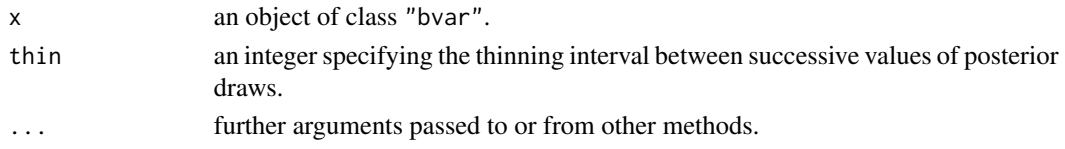

# Value

An object of class "bvar".

#### Examples

```
# Load data
data("e1")
e1 <- diff(log(e1)) * 100
# Obtain data matrices
model \leq gen_var(e1, p = 2, deterministic = 2,
                iterations = 100, burnin = 10)
# Chosen number of iterations and burn-in draws should be much higher.
# Add prior specifications
model <- add_priors(model)
# Obtain posterior draws
object <- draw_posterior(model)
object <- thin(object)
```
thin.bvarlist *Thinning Posterior Draws*

## Description

Thins the MCMC posterior draws in an object of class "bvarlist".

## Usage

## S3 method for class 'bvarlist' thin(x, thin =  $10, ...$ )

# Arguments

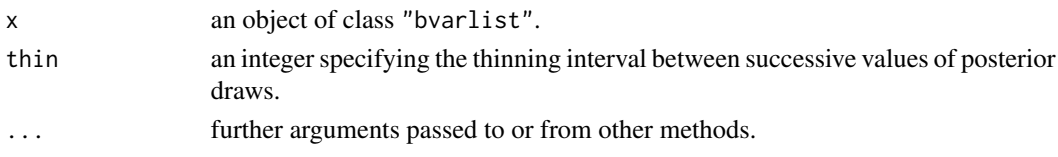

<span id="page-78-0"></span>thin.bvec 79

# Value

An object of class "bvarlist".

### Examples

```
# Load data
data("e1")
e1 <- diff(log(e1)) * 100
# Generate multiple model matrices
model \leq gen_var(e1, p = 1:2, deterministic = 2,
                 iterations = 100, burnin = 10)
# Add prior specifications
model <- add_priors(model)
# Obtain posterior draws
object <- draw_posterior(model)
# Thin
object <- thin(object)
```
## thin.bvec *Thinning Posterior Draws*

## Description

Thins the MCMC posterior draws in an object of class "bvec".

#### Usage

## S3 method for class 'bvec' thin(x, thin =  $10, ...$ )

#### Arguments

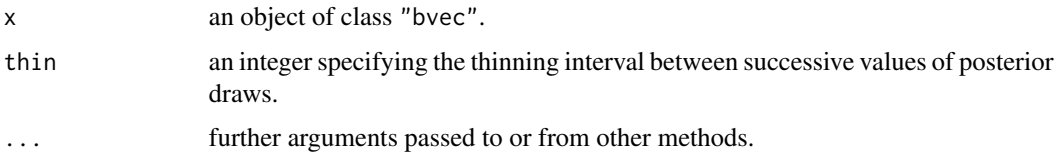

#### Value

An object of class "bvec".

# Examples

```
# Load data
data("e6")
# Generate model data
model \leq gen_vec(e6, p = 2, r = 1,
                 const = "unrestricted", seasonal = "unrestricted",
                 iterations = 100, burnin = 10)
# Add prior specifications
model <- add_priors(model)
# Obtain posterior draws
object <- draw_posterior(model)
# Thin
object <- thin(object)
```
thin.dfm *Thinning Posterior Draws*

## Description

Thins the MCMC posterior draws in an object of class "dfm".

## Usage

## S3 method for class 'dfm' thin(x, thin =  $10, ...$ )

## Arguments

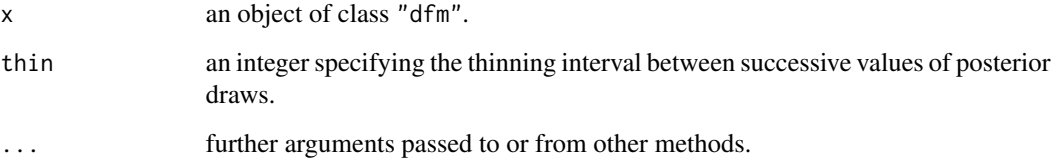

# Value

An object of class "dfm".

<span id="page-79-0"></span>

## <span id="page-80-0"></span>us\_macrodata 81

### Examples

```
# Load data
data("bem_dfmdata")
# Generate model data
model \leq gen_dfm(x = bem_dfmdata, p = 1, n = 1,
                 iterations = 20, burnin = 10)
# Number of iterations and burnin should be much higher.
# Add prior specifications
model <- add_priors(model,
                    lambda = list(v_i = .01),sigma_u = list(shape = 5, rate = 4),
                    a = list(v_i = .01),signa_v = list(shape = 5, rate = 4)# Obtain posterior draws
object <- draw_posterior(model)
# Plot factors
object <- thin(object, thin = 2)
```
us\_macrodata *US macroeconomic data*

## Description

The data set contains quarterly time series for the US CPI inflation rate, unemployment rate, and Fed Funds rate from 1959Q2 to 2007Q4. It was produced from file "US\_macrodata.csv" of the data sets associated with Chan, Koop, Poirier and Tobias (2019). Raw data are available at [https://web.](https://web.ics.purdue.edu/~jltobias/second_edition/Chapter20/code_for_exercise_1/US_macrodata.csv) [ics.purdue.edu/~jltobias/second\\_edition/Chapter20/code\\_for\\_exercise\\_1/US\\_macroda](https://web.ics.purdue.edu/~jltobias/second_edition/Chapter20/code_for_exercise_1/US_macrodata.csv)ta. [csv](https://web.ics.purdue.edu/~jltobias/second_edition/Chapter20/code_for_exercise_1/US_macrodata.csv).

#### Usage

```
data("us_macrodata")
```
#### Format

A named time-series object with 195 rows and 3 variables:

Dp CPI inflation rate.

- u unemployment rate.
- r Fed Funds rate.

# References

Chan, J., Koop, G., Poirier, D. J., & Tobias J. L. (2019). *Bayesian econometric methods* (2nd ed.). Cambridge: Cambridge University Press.

# Index

∗ datasets bem\_dfmdata, [14](#page-13-1) e1, [41](#page-40-0) e6, [42](#page-41-0) us\_macrodata, [81](#page-80-0) add\_priors, [3,](#page-2-0) *[20](#page-19-0)*, *[29](#page-28-0)*, *[37–](#page-36-0)[39](#page-38-0)*, *[41](#page-40-0)* add\_priors.bvarmodel, [4](#page-3-0) add\_priors.bvecmodel, [8](#page-7-0) add\_priors.dfmodel, [12](#page-11-0) bem\_dfmdata, [14](#page-13-1) bvar, [14,](#page-13-1) *[16](#page-15-0)*, *[44](#page-43-0)*, *[54](#page-53-0)*, *[74](#page-73-1)* bvarpost, [20,](#page-19-0) *[38](#page-37-1)*, *[41](#page-40-0)* bvartools, [21](#page-20-0) bvec, [22,](#page-21-1) *[76](#page-75-1)* bvec\_to\_bvar, *[16](#page-15-0)*, [30,](#page-29-1) *[44](#page-43-0)*, *[54](#page-53-0)*, *[74](#page-73-1)* bvecpost, [29,](#page-28-0) *[39](#page-38-0)*, *[41](#page-40-0)* bvs, [33](#page-32-0) dfm, [34,](#page-33-1) *[35](#page-34-0)*, *[77](#page-76-0)* dfmpost, [37,](#page-36-0) *[41](#page-40-0)* draw\_posterior, *[15](#page-14-0)*, *[24](#page-23-0)*, [38,](#page-37-1) *[75](#page-74-0)* draw\_posterior.bvarmodel, [38](#page-37-1) draw\_posterior.bvecmodel, [39](#page-38-0) draw\_posterior.dfmodel, [40](#page-39-0) e1, [41](#page-40-0) e6, [42](#page-41-0) fevd, *[43](#page-42-0)*, [43](#page-42-0) fevd.bvar, [44](#page-43-0) gen\_dfm, *[12](#page-11-0)*, *[37,](#page-36-0) [38](#page-37-1)*, *[41](#page-40-0)*, [46](#page-45-0) gen\_var, *[4](#page-3-0)*, *[15](#page-14-0)*, *[20](#page-19-0)*, *[38](#page-37-1)*, *[41](#page-40-0)*, [47,](#page-46-0) *[52](#page-51-0)*, *[59](#page-58-0)*, *[72](#page-71-0)*

inclusion\_prior, [51](#page-50-0) irf, *[53](#page-52-0)*, [53](#page-52-0) irf.bvar, [54](#page-53-0)

gen\_vec, *[8](#page-7-0)*, *[23](#page-22-0)*, *[29](#page-28-0)*, *[38,](#page-37-1) [39](#page-38-0)*, *[41](#page-40-0)*, [49,](#page-48-0) *[52](#page-51-0)*, *[59](#page-58-0)*, *[72](#page-71-0)*

kalman\_dk, [56](#page-55-0) loglik\_normal, [58](#page-57-0) minnesota\_prior, [59](#page-58-0) plot.bvar *(*bvar*)*, [14](#page-13-1) plot.bvarfevd *(*fevd*)*, [43](#page-42-0) plot.bvarirf *(*irf*)*, [53](#page-52-0) plot.bvarprd, [61](#page-60-0) plot.bvec *(*bvec*)*, [22](#page-21-1) plot.dfm *(*dfm*)*, [34](#page-33-1) post\_coint\_kls, [62](#page-61-0) post\_coint\_kls\_sur, [64](#page-63-0) post\_normal, [67](#page-66-0) post\_normal\_sur, [68](#page-67-0) predict.bvar, *[61](#page-60-0)* predict.bvar *(*bvar*)*, [14](#page-13-1) print.summary.bvar *(*summary.bvar*)*, [74](#page-73-1) print.summary.bvec *(*summary.bvec*)*, [76](#page-75-1)

ssvs, [70](#page-69-0) ssvs\_prior, [72](#page-71-0) stoch\_vol, [73](#page-72-0) summary.bvar, *[74](#page-73-1)*, [74](#page-73-1) summary.bvarlist, [75](#page-74-0) summary.bvec, *[76](#page-75-1)*, [76](#page-75-1) summary.dfm, [77](#page-76-0)

thin.bvar, [77](#page-76-0) thin.bvarlist, [78](#page-77-0) thin.bvec, [79](#page-78-0) thin.dfm, [80](#page-79-0)

us\_macrodata, [81](#page-80-0)